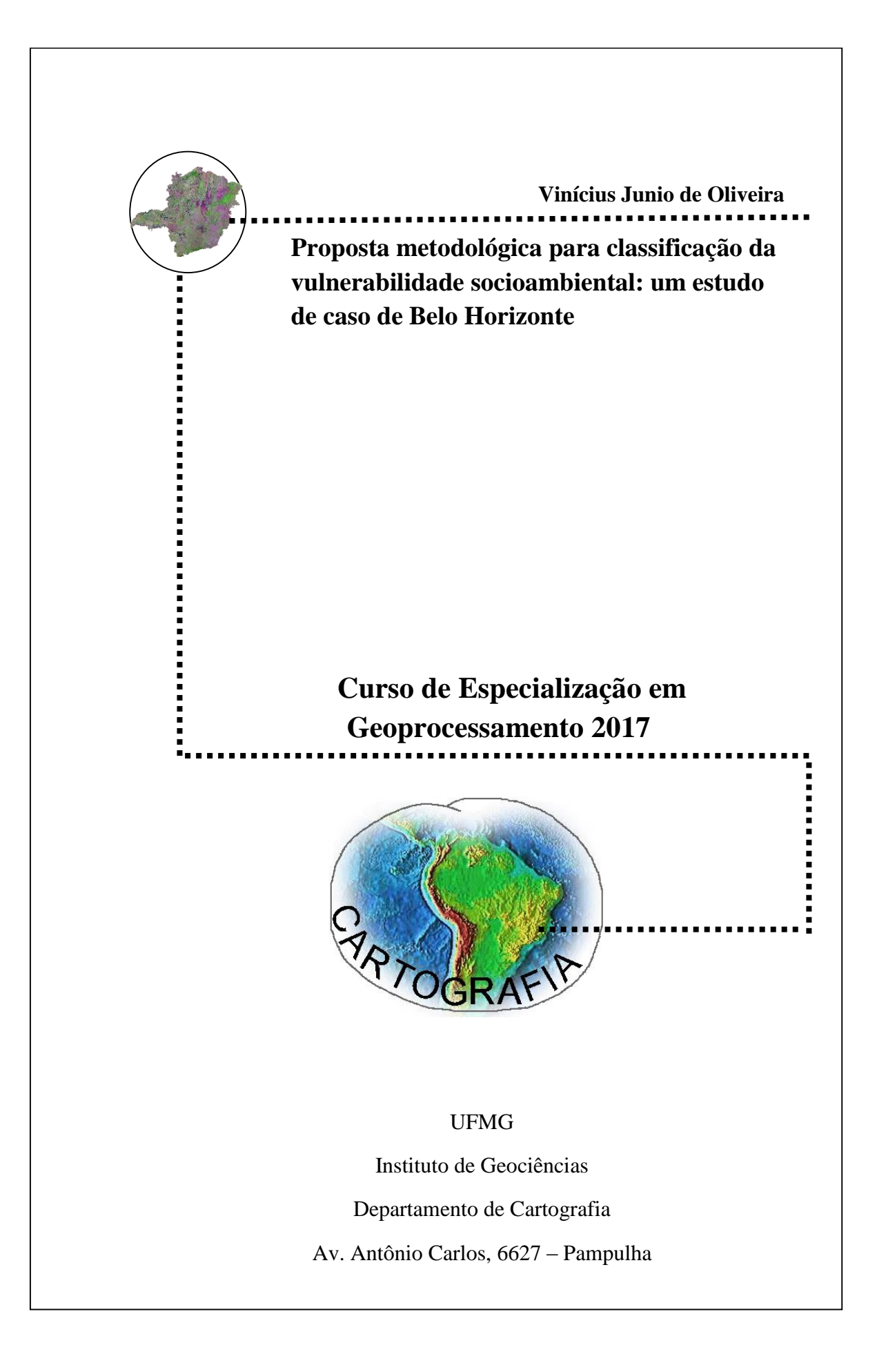

## PROPOSTA METODOLÓGICA PARA CLASSIFICAÇÃO DA VULNERABILIDADE SOCIOAMBIENTAL: UM ESTUDO DE CASO DE BELO HORIZONTE

Monografia apresentada ao Programa de do Departamento de Geografia da Universidade Federal de Minas Gerais, como requisito parcial à obtenção do título de especialista em Geoprocessamento.

Orientador: Profa. Karla Albuquerque de V. Borges

Belo Horizonte 2017

O48p 2017 Oliveira, Vinícius Junio de. Proposta metodológica para classificação da vulnerabilidade socioambiental [manuscrito]: um estudo de caso de Belo Horizonte / Vinícius Junio de Oliveira. – 2017. 50 f., enc.: il. (principalmente color.) Orientadora: Karla Albuquerque de V. Borges. Monografia (especialização) – Universidade Federal de Minas Gerais, Departamento de Cartografia, 2017. Bibliografia: f. 49-50. 1. Geoprocessamento. 2. Pobres – Habitações – Belo Horizonte (MG). 3. Índice de desenvolvimento humano. 4. Inundações – Belo Horizonte (MG). I. Borges, Karla Albuquerque de Vasconcelos. II. Universidade Federal de Minas Gerais. Departamento de Cartografia. III. Título. CDU: 528(815.1)

Ficha catalográfica e laborada por Graciane A. de Paula – CRB6 3404

Aluno Vinícius Junio De Oliveira

Monografia defendida e aprovada em cumprimento ao requisito exigido para obtenção do titulo de Especialista em Geoprocessamento, em 29 de novembro de 2017, pela Banca Examinadora constituída pelos professores:

Mallarecay Machado<br>Profa Dra María Márcia Magela Machado

Kaupfweredt 30 fl

#### **AGRADECIMENTOS**

A Deus, pelo dom da vida e pela capacidade de sempre aprender algo novo.

A minha Mãe Antônia, pelo carinho de sempre.

Ao meu Pai Sebastião, pelo exemplo de caráter.

Ao meu irmão Felipe, pelo exemplo em entrar na universidade.

A minha amada Bianca, pelo companheirismo e bom humor.

Aos meus colegas do curso de especialização em geoprocessamento, que me ensinaram muitas coisas em sala de aula, em especial: Marcos, Rayane, Priscila, Paulo e Danielle. Espero que também tenham aprendido algo comigo.

Aos meus parentes, amigos e amigas de toda vida.

*"Fé em Deus que ele é justo! Ei, irmão, nunca se esqueça..."* **(Racionais MCs)**

#### **RESUMO**

O crescimento abrupto das capitais brasileiras, a partir da década de 1950, causou um aumento significativo na demando por habitações. Esse fenômeno contribuiu para elevação dos preços dos terrenos nas grandes cidades. A população menos favorecida, economicamente, teve que ocupar os terrenos mais baratos, que nem sempre estavam em lugares seguros, sujeitos aos riscos ambientais. Neste contexto surge o conceito de vulnerabilidade socioambiental *"Situações em que justamente os grupos sociais com maiores níveis de pobreza e privação social vão residir nas áreas com maior exposição ao risco e à degradação ambiental".* No presente trabalho o conceito de vulnerabilidade socioambiental é estabelecido pela junção entre duas dimensões: socioeconômica, representada pelo IDH Municipal, e risco ambiental, representada pelas áreas de risco de inundação no município de Belo Horizonte. O principal objetivo é categorizar e analisar a vulnerabilidade socioambiental utilizando ferramentas de geoprocessamento. A metodologia do trabalho está dividida em três etapas principais: levantamento de dados, tratamento dos dados e elaboração cartográfica. A vulnerabilidade socioambiental está categorizada em quatro classes: muito baixa, baixa, alta e muito alta. Os resultados demonstram que em Belo Horizonte a maioria das unidades de desenvolvimento humanos foram classificadas como de alta vulnerabilidade, 31% do total. Com baixa vulnerabilidade 30%, muito baixa 16 % e muito alta 23%. Existe um padrão claro no sentido centro periferia, com as regiões menos vulneráveis centralizadas e as regiões mais vulneráveis nas bordas da cidade.

Palavras chave: vulnerabilidade socioambiental, IDHM, risco, inundação, UDH

#### **ABSTRACT**

The abrupt growth of Brazilian capitals in the middle of the 20th century caused a significant increase in demand for housing in large cities. As a result, the increase in demand boosted land values. The economically disadvantaged population had to occupy the cheapest land, which was not always safe areas. In this context, the concept of socio-environmental vulnerability arises: "Situations in which social groups with higher levels of poverty and social deprivation will reside in areas with greater exposure to risk and environmental degradation". In the present study, the concept of socio-environmental vulnerability is established by the combination of two socioeconomic dimensions, represented by the Municipal HDI, and environmental risk, represented by flood risk areas. The main objective is to categorize and analyze socioenvironmental vulnerability in the city of Belo Horizonte, using geoprocessing tools. The methodology of the study is divided into three main stages: data collection, data processing and cartographic elaboration. Socio-environmental vulnerability is categorized into four classes: very low, low, high and very high. The results show that in Belo Horizonte most of the human development units were classified as high vulnerability, 31% of the total. With low vulnerability 30%, very low 16% and very high 23%. There is a clear pattern towards the center periphery, with the least vulnerable regions centralized and the most vulnerable regions at the edges of the city.

Key words: socio-environmental vulnerability, HDI, risk, inundation.

# **SUMÁRIO**

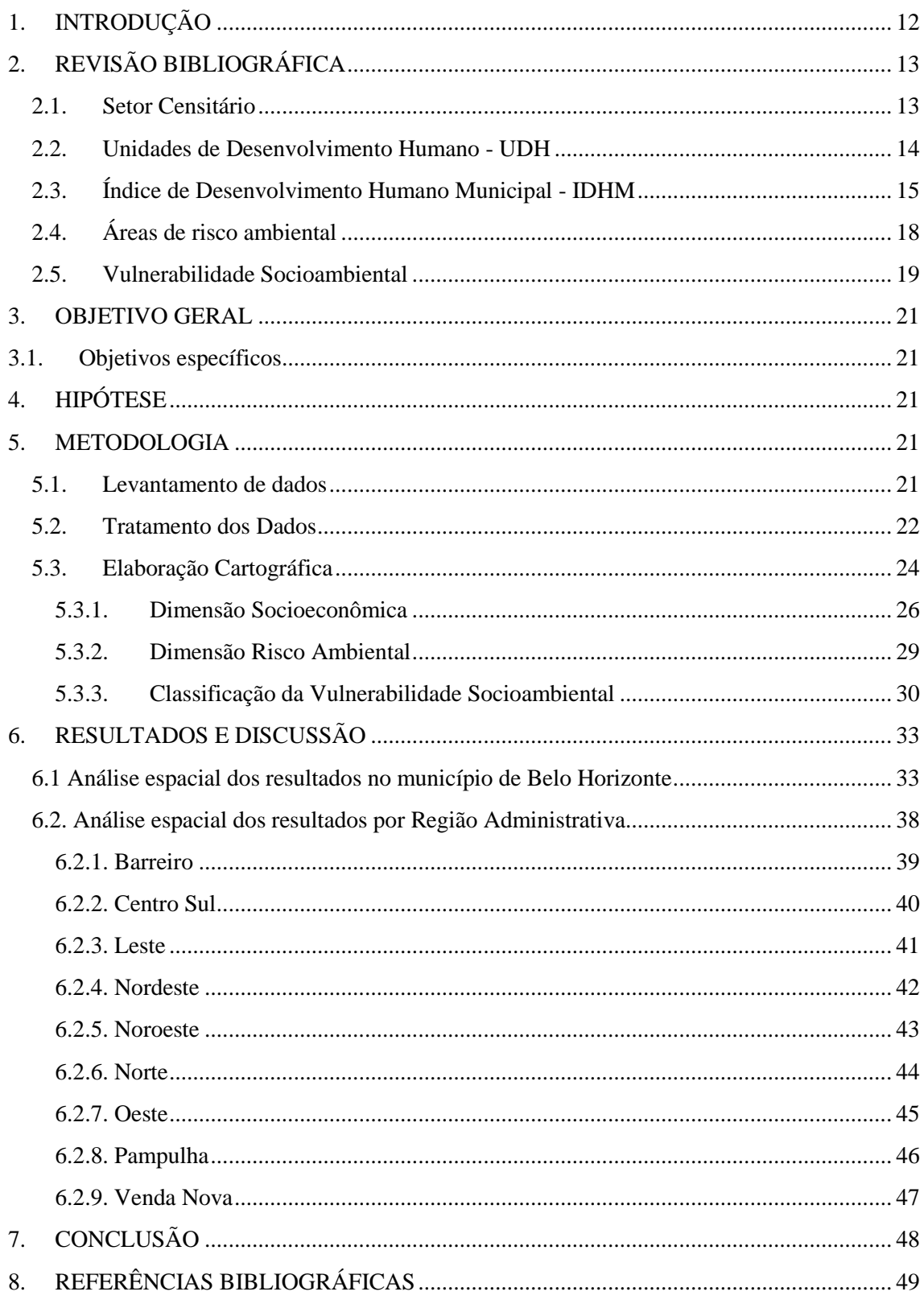

## **LISTA DE FIGURAS**

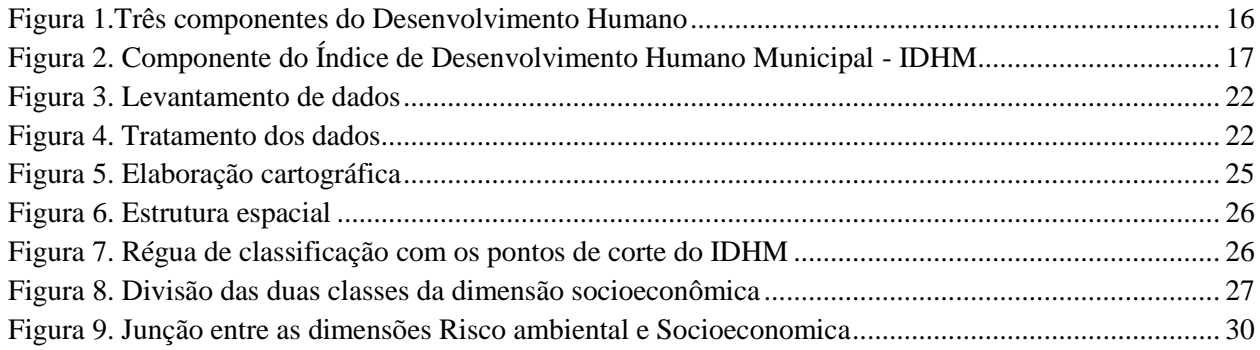

## **LISTA DE MAPAS**

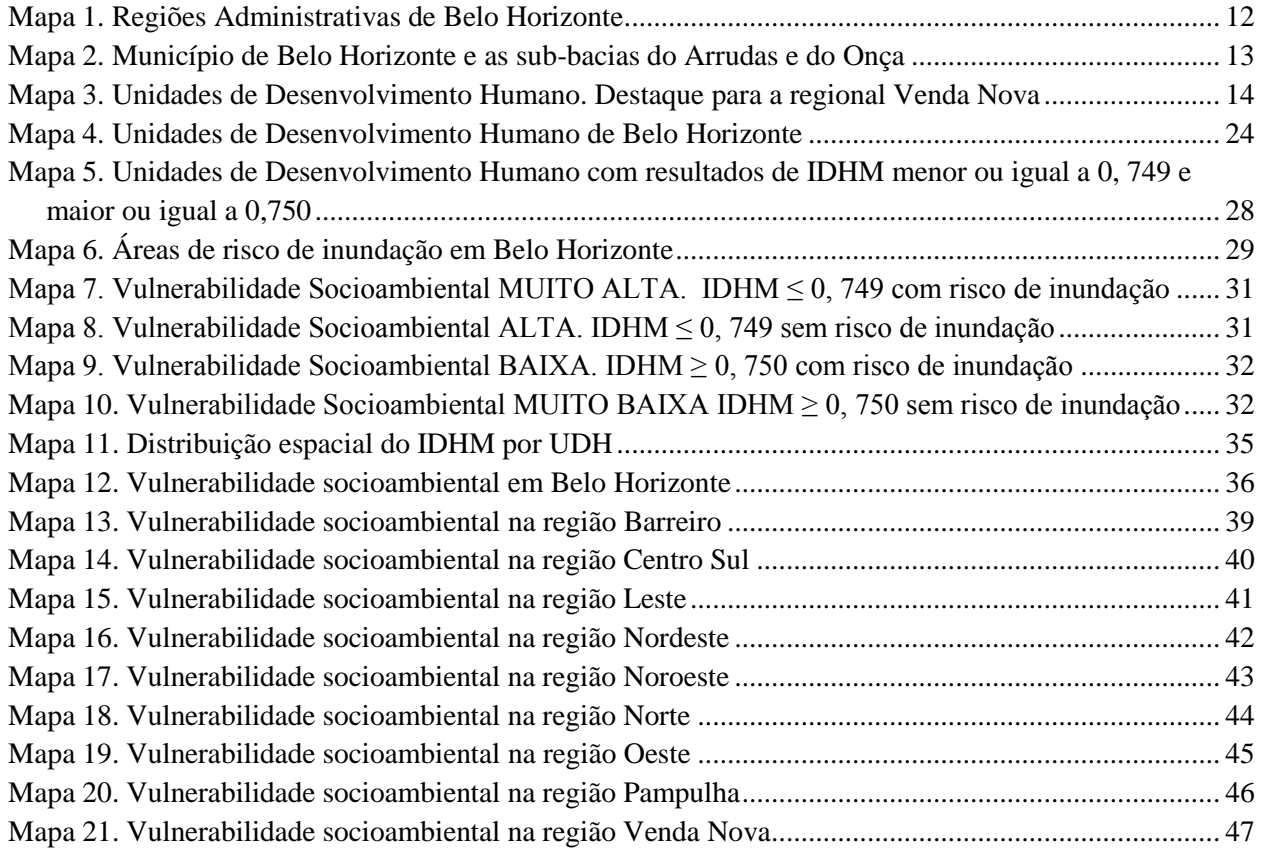

# **LISTA DE GRÁFICOS**

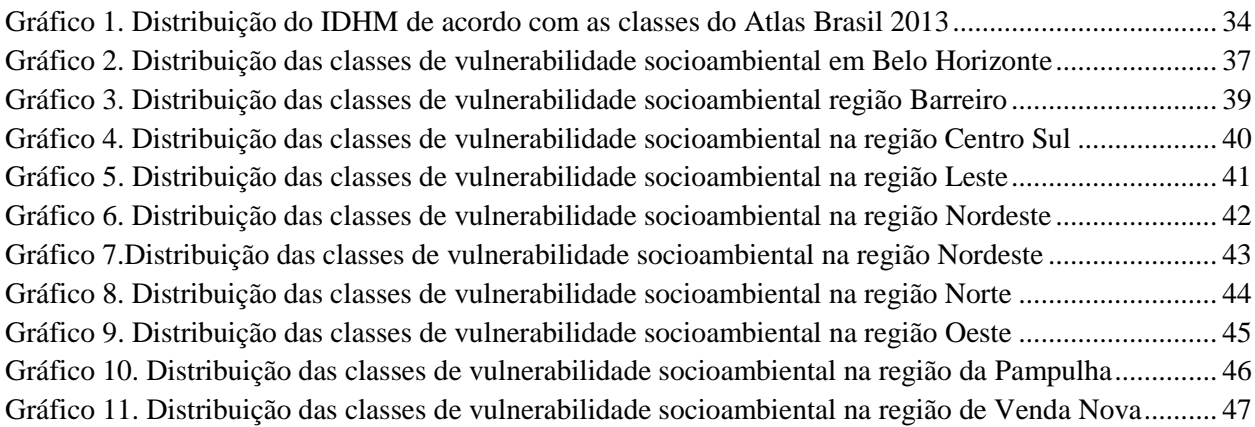

## **LISTA DE TABELAS**

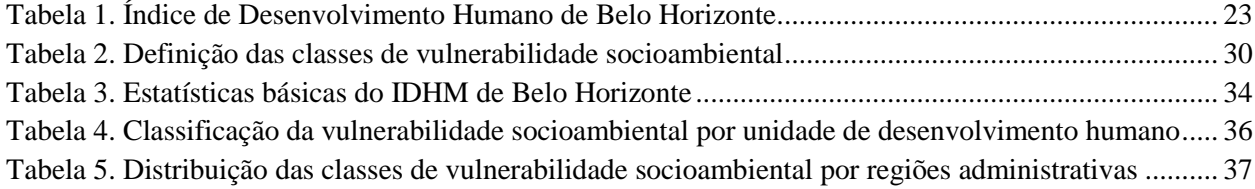

## <span id="page-11-0"></span>**1. INTRODUÇÃO**

O município de Belo Horizonte possui seu território dividido em nove Administrações Regionais - AR: Venda Nova, Norte, Nordeste, Pampulha, Noroeste, Leste, Centro Sul, Oeste e Barreiro (Mapa 1). Segundo as informações mais atualizadas do Instituto Brasileiro de Geografia e Estatística – IBGE, a população da capital mineira, em 2016, era de 2.513.451 habitantes.

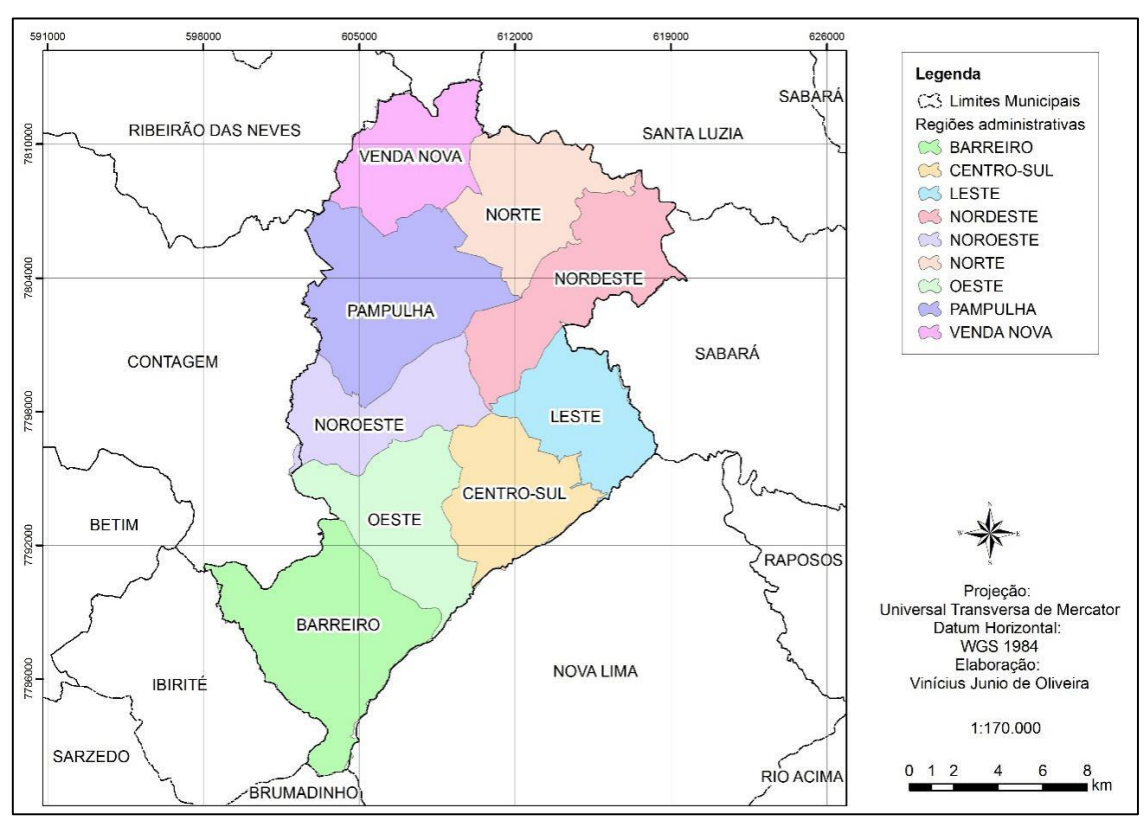

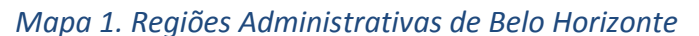

Fonte: Prefeitura de Belo Horizonte. Elaboração própria.

A cidade está inserida na bacia hidrográfica do Rio das Velhas, afluente do Rio São Francisco. Essa bacia é composta por duas sub-bacias: Ribeirão do Onça e Arrudas (Mapa 2).

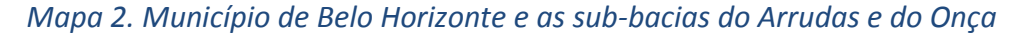

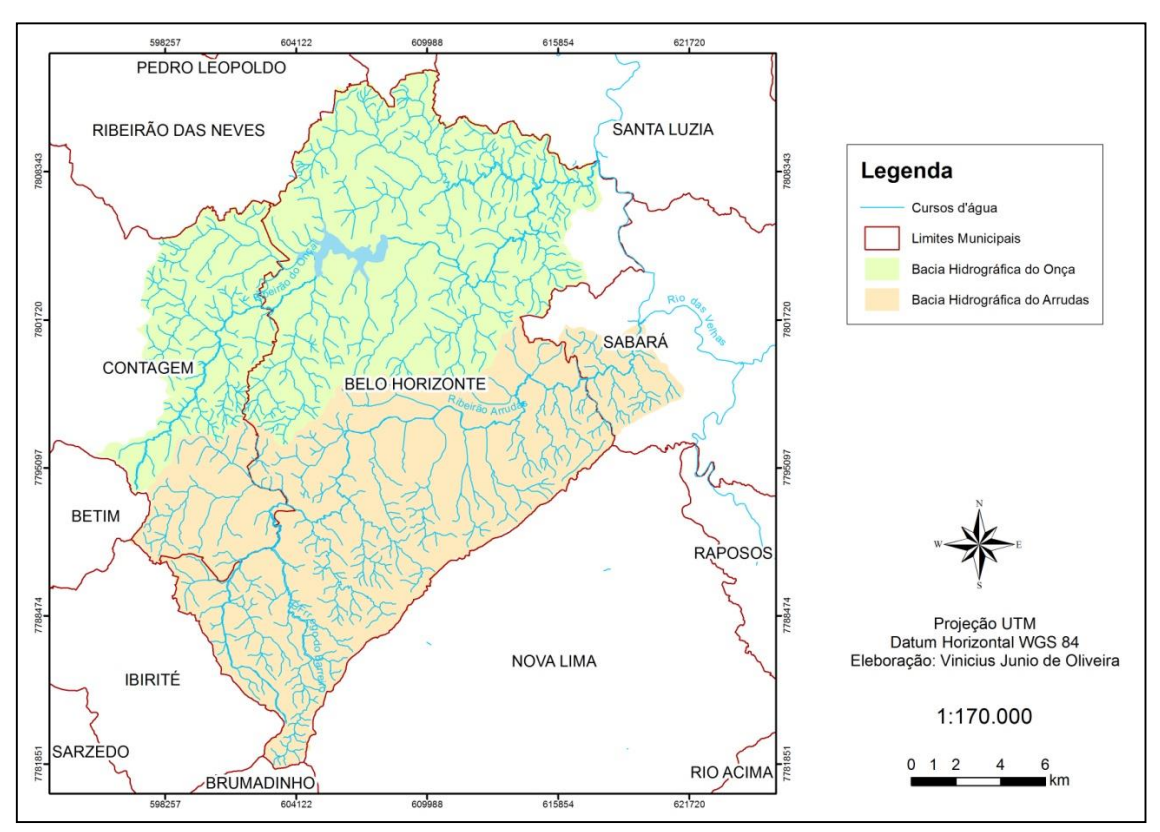

Fonte: Comitê de Bacias Hidrográficas do Rio das Velhas. Elaboração própria.

Dentro do município existem 99 bacias elementares compostas por diversos cursos d'água, vários deles estão em situação degradante, recebendo esgoto e lixo (MATTA-MACHADO & PROIETTI, 2012). Uma parcela significativa já foi canalizada e hoje está por baixo de grandes avenidas. Segundo a Superintendência de Desenvolvimento da Capital - SUDECAP, existia em 2009, cerca de 82 áreas de risco de inundações no município de Belo Horizonte, em cursos d'água com leito aberto e fechado.

## <span id="page-12-0"></span>**2. REVISÃO BIBLIOGRÁFICA**

#### <span id="page-12-1"></span>**2.1. Setor Censitário**

Para realização de coleta de dados o IBGE utiliza uma unidade territorial chamada de Setor Censitário - SC. Normalmente um SC é composto por um agrupamento de domicílios, que pode variar entre 200 e 400 unidades. Essas áreas foram criadas com o intuito de viabilizar a coleta de informações por parte das equipes de recenseamento que atuam em campo. Os setores são as menores unidades territoriais existente no Brasil e todas as informações adquiridas no Censo Demográfico são captadas neste recorte espacial (IBGE, 2010).

## <span id="page-13-0"></span>**2.2. Unidades de Desenvolvimento Humano - UDH**

O Atlas do Desenvolvimento Humano foi criado por um conjunto de três organizações: Programa das Nações Unidas para o Desenvolvimento – PNUD, Instituto de Pesquisa Econômica Aplicada – IPEA, Fundação João Pinheiro – FJP.

> O Atlas é uma plataforma de consulta ao Índice de Desenvolvimento Humano Municipal (IDHM) de 5.565 municípios brasileiros, 27 Unidades da Federação (UF), 20 Regiões Metropolitanas (RM) e suas respectivas Unidades de Desenvolvimento Humano - UDH (Atlas Brasil, 2013).

As Unidades de Desenvolvimento Humano – UDH, foram criadas com o objetivo de analisar informações socioeconômicas intra-urbanas. Elas são constituídas por um conjunto de setores censitários, formando áreas mais homogêneas (Mapa 3).

Na construção das UDHs foram respeitados todos os limites políticos administrativos (municipais, regionais e de bairros), visando a utilização desse recorte em todas as áreas de planejamento (Atlas Brasil, 2013).

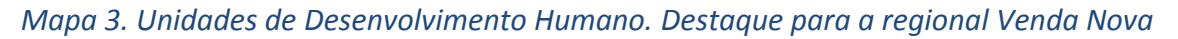

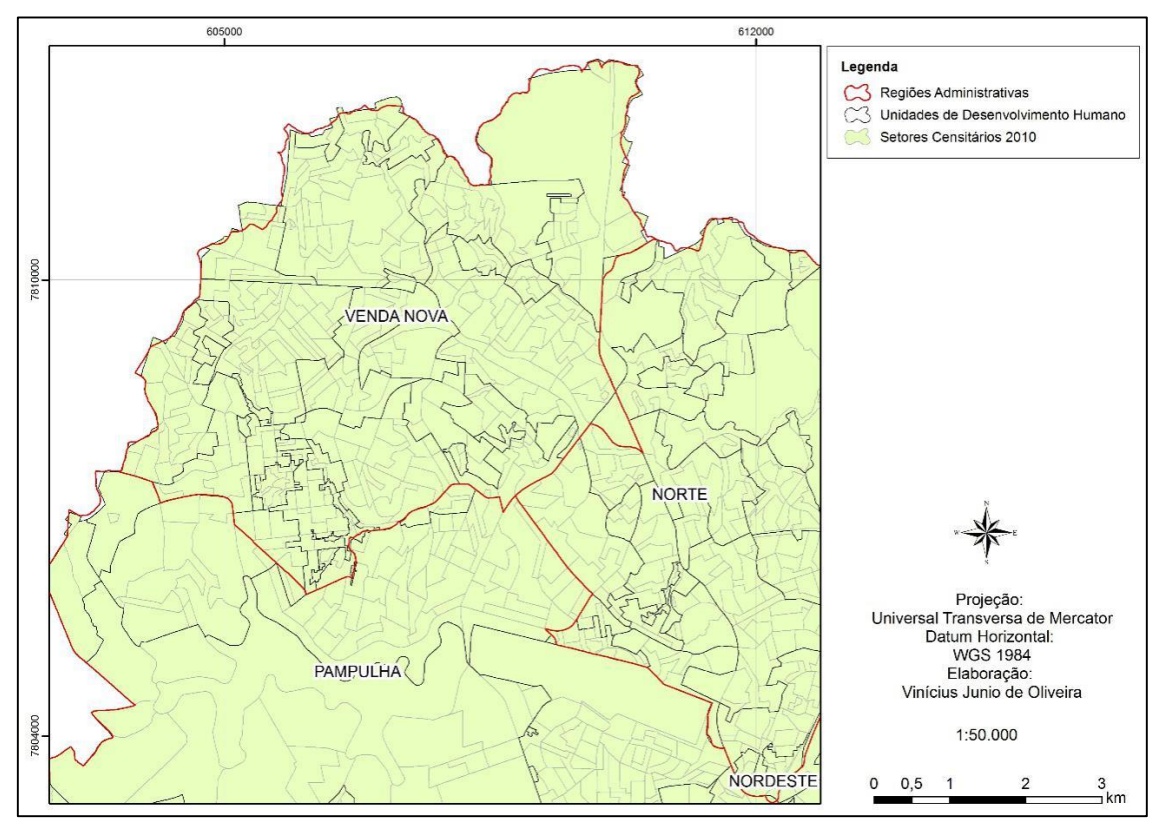

Fonte: Atlas Brasil, 2013. Elaboração própria.

### <span id="page-14-0"></span>**2.3. Índice de Desenvolvimento Humano Municipal - IDHM**

Em maio de 1994 foi lançado pelo PNUD o primeiro relatório de desenvolvimento humano. Este documento levantava a questão de que somente o desenvolvimento econômico não é condição suficiente para avaliar o bem-estar social dos países. Para o sucesso do desenvolvimento humano seria necessário que a sociedade tivesse acesso a três condições básicas: longevidade, educação e renda. *"O objetivo do desenvolvimento deveria ser criar um ambiente no qual as pessoas possam viver uma vida longa, saudável, criativa e feliz* (UNDP, 1990, p. 9) ". O desenvolvimento humano seria um processo para aumentar a capacidade de liberdade escolha das pessoas (MACHADO & PAMPLONA, 2008). Mas para isso as três condições básicas, anteriormente citadas, são fundamentais.

> Desenvolvimento humano é o processo de ampliação das liberdades das pessoas, com relação às suas capacidades e as oportunidades a seu dispor, para que elas possam escolher a vida que desejam ter (...)

> O processo de expansão das liberdades inclui as dinâmicas sociais, econômicas, políticas e ambientais necessárias para garantir uma variedade de oportunidades para as pessoas, bem como o ambiente propício para que cada uma exerça, na plenitude, seu potencial (Atlas Brasil, 2013).

Após esse novo paradigma proposto pelo relatório, houve a elaboração de um índice capaz de revelar essas três condições básicas. Ele recebeu o nome de Índice de Desenvolvimento Humano – IDH (Figura 1).

> É nesse sentido que o relatório propõe o Índice de Desenvolvimento Humano (IDH) como um índice para captar o paradigma do desenvolvimento humano. Ele é formado por três elementos essenciais:

> a) longevidade (utiliza-se aqui o indicador de expectativa de vida ao nascer); b) conhecimento (inicialmente somente a taxa de alfabetização era utilizada. A partir do relatório de 1991 passou a ser medido por duas variáveis, sendo dado um peso de 2/3 à taxa de alfabetização e um peso de 1/3 para a média dos anos de escolaridade);

> c) padrão de vida (dada a dificuldade de indicadores para este componente, aqui é utilizado o PIB per capita, ajustado pela Paridade do Poder de Compra) (MACHADO & PAMPLONA, 2008. Apud. UNDP, 1990, p. 11-12).

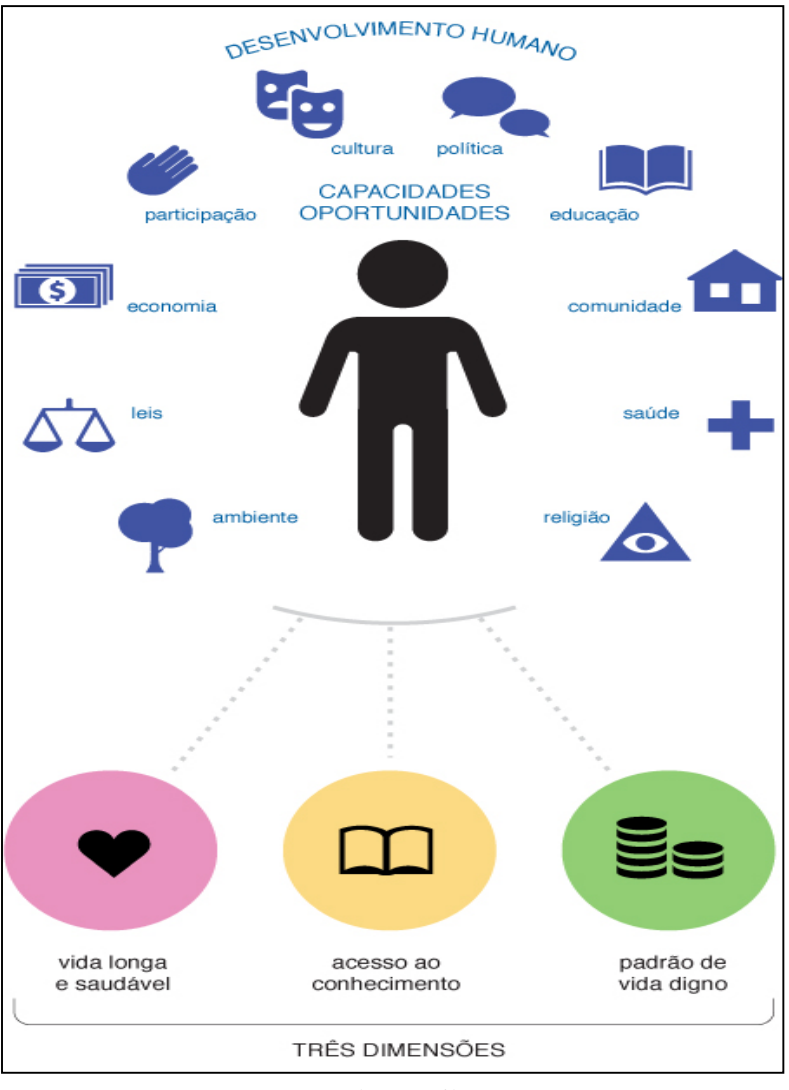

*Figura 1.Três componentes do Desenvolvimento Humano*

Fonte: Atlas Brasil, 2013.

O IDH passou a ser muito utilizado a partir da década de 1990, servindo como base para comparação global entre países, aplicado pela Organização das Nações Unidas.

O Índice de Desenvolvimento Humano Municipal – IDHM começou a ser calculado no ano de 2014, pelo programa Atlas do Desenvolvimento Humano no Brasil. O objetivo principal do IDHM é estabelecer um parâmetro de comparação entre os mais de cinco mil e quinhentos municípios brasileiros (COSTA & MARGUTI, 2015). Para realização do cálculo do IDHM as principais fontes de dados foram os Censos Demográficos do IBGE, de 1991, 2000 e 2010. Posteriormente o IDHM também foi calculado para uma escala intra-urbana, chamada de UDH (Atlas Brasil, 2013). A principal diferença entre IDH Global e IDHM é que o segundo, respectivamente, leva em consideração indicares nacionais e pode ser aplicado em uma escala mais desagregada:

A construção da metodologia de cálculo do IDHM teve como objetivo adequar a metodologia do IDH Global para:

a. Ajustar a metodologia ao contexto brasileiro, buscando indicadores mais adequados para avaliar as condições de núcleos sociais menores – os municípios.

b. Adaptar a metodologia do IDH Global aos indicadores disponíveis nos Censos Demográficos brasileiros, de forma a garantir mesma fonte de dados e comparabilidade entre todos os municípios (Atlas Brasil, 2013).

Os três indicadores considerados no IDHM são: vida longa e saudável, acesso ao conhecimento, padrão de vida (Figura 2).

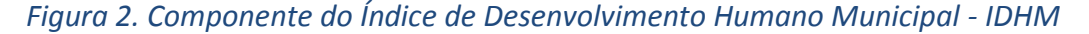

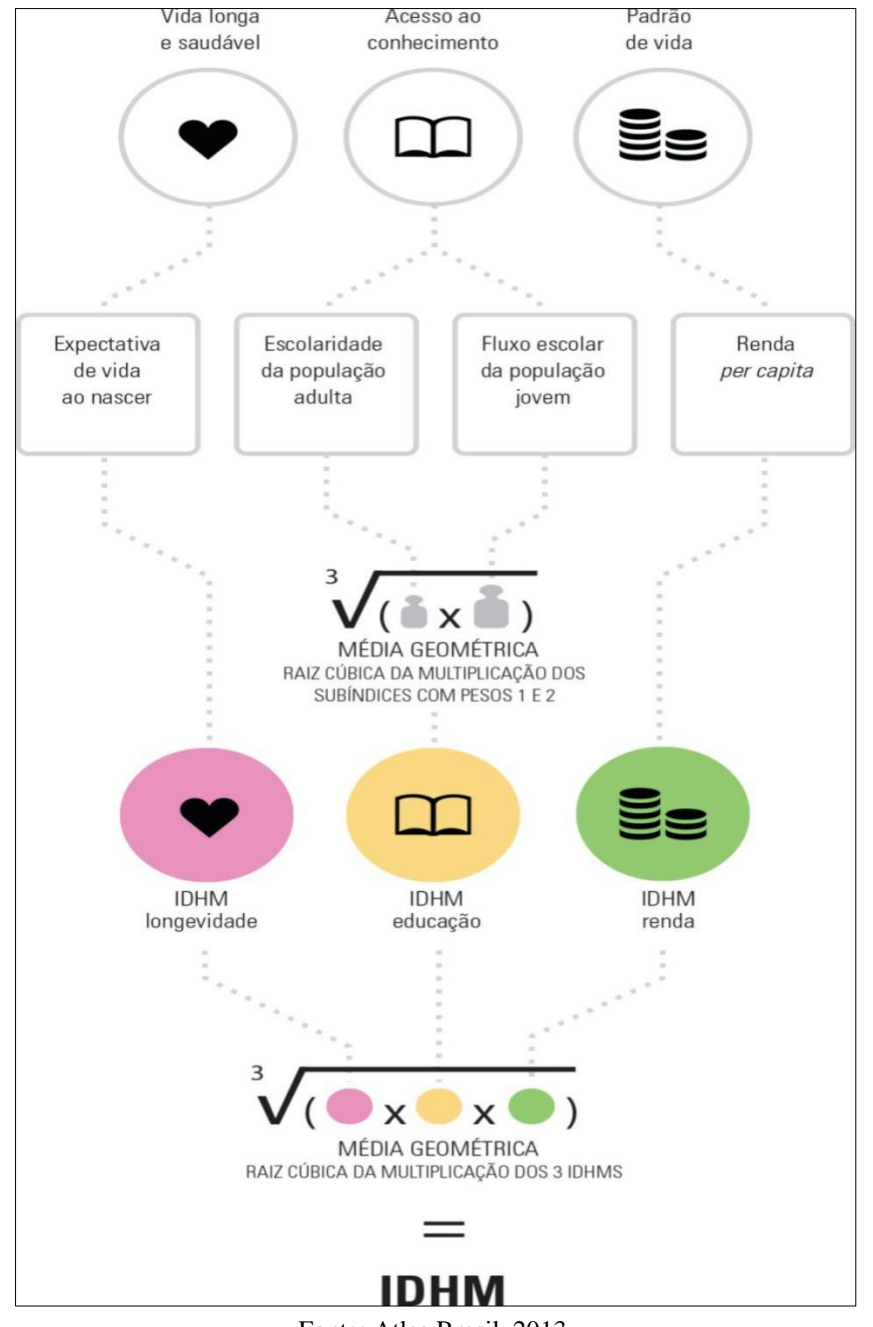

Fonte: Atlas Brasil, 2013.

### <span id="page-17-0"></span>**2.4. Áreas de risco ambiental**

A ocupação do município de Belo Horizonte seguiu um padrão semelhante aos dos grandes municípios brasileiros. A partir da metade do século XX houve um movimento migratório em todo Brasil*, "estimasse que entre 1950 e 2000, 50 milhões de pessoas migraram do campo para as cidades, fenômeno conhecido como êxodo rural".*  (MOREIRA & SENE, 2004). Esse movimento teve como causa a mecanização do campo e a consequente queda na demanda por mão de obra humana. A população que antes tinha condições mínimas para viver da agricultura passou a migrar para os grandes centros urbanos, em busca de emprego e melhores condições de vida. As cidades receberam milhares de imigrantes que vinham do campo, também chamados de retirantes. Essa migração aconteceu de forma acentuada em um curto intervalo de tempo, sem planejamento, refletindo em uma série de problemas sociais nas cidades (MOREIRA & SENE, 2004).

Com o crescimento demográfico, exponencial, nas grandes cidades, ocorreu uma grande demanda por terrenos. O aumento dessa demanda elevou o valor dos terrenos, em lugares onde o comércio e a disponibilidade de serviços eram mais presentes. Os centros das grandes cidades passaram a ser os lugares mais valorizados. Já as bordas ou periferias, recebiam poucos investimentos e pouca disponibilidade de equipamentos públicos, tendo terrenos mais baratos (PDDI, 2009). Esse processo de ocupação do centro para as bordas é denominado por Villaça (2001) como padrão centro periferia.

Com o passar do tempo, mesmo esses terrenos afastados dos centros, foram ocupados por populações mais pobres. Porém a demanda por terrenos continuou alta, restando apenas as áreas de risco. Bógus (1991) afirma que:

> São muitos os mecanismos de segregação socioespacial que atuam no espaço urbano, empurrando a população de baixa renda para áreas mal equipadas e distantes, ou para áreas centrais onde a insalubridade manifesta-se nas moradias.

Nas grandes cidades, as áreas de risco ambiental são aquelas em que o espaço físico natural oferece perigos as populações ali residentes. No caso de Belo Horizonte, podemos destacar as áreas sujeitas a inundações, apesar de existir diversos outros tipos de risco: incêndios, desmoronamentos, terremotos, doenças, entre outros.

> O avanço da urbanização sobre o meio natural, de maneira desordenada e segregada, tem sido não só um fator gerador de problemas ambientais, como também um produtor de descompassos sociais, envolvendo pobreza, risco e

Neste sentido Torres (1997) afirma que:

Os indivíduos não são iguais do ponto de vista do acesso a bens e amenidades ambientais (tais como ar puro, áreas verdes e água limpa), assim como em relação à sua exposição a riscos ambientais (enchentes, deslizamentos e poluição). Dessa forma, fatores como localização do domicílio, qualidade da moradia e disponibilidade de meios de transporte podem limitar o acesso a bens ambientais, bem como aumentar a exposição a riscos ambientais.

### <span id="page-18-0"></span>**2.5. Vulnerabilidade Socioambiental**

O conceito de vulnerabilidade socioambiental é definido por Alves & Torres (2006, p. 56) como:

> Situações em que justamente os grupos sociais com maiores níveis de pobreza e privação social (e, portanto, com menor capacidade de reação às situações de risco) vão residir nas áreas com maior exposição ao risco e à degradação ambiental.

Ou seja, o conceito se define por meio de uma junção entre pobreza e risco ambiental:

Há uma tendência de os grupos de baixa renda residirem em áreas com más condições urbanísticas e sanitárias e em situações de risco e degradação ambiental (como, por exemplo, terrenos próximos de cursos d'água) (TORRES, 1997).

Jacobi (1995) afirma que a falta de acesso aos equipamentos públicos, por parte da população mais pobre da camada social, automaticamente aumenta o risco ambiental. Já que a falta de infraestrutura pode provocar tragédias como enchentes e a falta de serviços básicos (como água tratada, luz e esgoto) que contribuem para a veiculação de doenças.

No presente trabalho a vulnerabilidade socioambiental será estabelecida por meio da junção do IDHM e das áreas de risco de inundação. O IDHM foi escolhido por ser um índice já consolidado e utilizado por diversas instituições da iniciativa pública e privada, desde o ano de 2012.

O risco ambiental será estabelecido através da delimitação das áreas de risco de inundação. Considerando que esse tipo de fenômeno ambiental ocorre com frequência em Belo Horizonte. Na cidade existem diversos outros tipos de riscos ambientais, na qual as populações pobres estão submetidas. Porém o risco de inundação é o fenômeno mais comum e que possui maior número de informações.

Para chegar no resultado esperado, utilizou-se Sistemas de Informações Geográficas – SIG. Esses sistemas permitiram que as informações georreferenciadas fossem somadas e classificadas.

> Sistema de Informação Geográfica é um sistema de equipamento, programa e dados que possibilitam o desenvolvimento, conhecimento, modelagem e visualização de dados georreferenciados espacialmente. Estas características aliadas às suas funções analíticas geram por meio de análise, a visualização temática, de modo a auxiliar o usuário em futuras análises e interpretação dos dados. Configurado corretamente, um SIG pode modelar uma feição ou fenômeno como uma função de outras feições ou fenômenos que podem ser correlacionados, onde todas as feições ou fenômenos são representados espacialmente e os dados listados em tabelas (HASTING, 1992).

No município de Belo Horizonte já existem alguns índices, com informações geoespaciais, que são aplicados periodicamente, com base em dados sociais e ambientais. Todos eles estão fundamentados em metodologias de junção de dados geoespaciais. O Índice de Vulnerabilidade da Saúde – IVS,*"foi elaborado pela Secretaria Municipal de Saúde de Belo Horizonte em 1998, com dados do Censo Demográfico de 1991, da Contagem Populacional de 1996, dos sistemas de informação em saúde e de urbanização"* (PITCHOM, 2013). Após o primeiro cálculo, o IVS foi aplicado mais duas vezes, em 2003 e em 2012. Na metodologia da última aplicação, foram utilizados dados de setores censitários referentes ao censo demográfico de 2010, do IBGE. Os dados foram divididos em duas dimensões: saneamento e socioeconômica. Após a junção das informações, foi gerado um mapa de vulnerabilidade da saúde. Muito utilizado no planejamento de políticas públicas na área da saúde (PITCHOM, 2013).

O Índice de Qualidade de Vida Urbana – IQVU, de Belo Horizonte, começou a ser calculado no ano de 1994, por meio de uma parceria entre a prefeitura e a PUC – Minas. O IQVU é aplicado a nível de bairros. Ele é composto por dez variáveis: abastecimento, cultura, educação, esporte, habitação, infraestrutura urbana, meio ambiente, saúde, serviços urbanos, e segurança pública (FERREIRA & GUEDES, 2015). Cada uma dessas variáveis é composta por um ou mais indicadores, retirados de fontes municipais, estaduais e federais. O objetivo principal é *"quantificar a desigualdade espacial no interior do tecido urbano em termos de disponibilidade e acesso a bens e serviços urbanos"* (FERREIRA & GUEDES, 2015).

A utilização de SIGs é cada vez mais comum nesses tipos de analises. Diversos outros índices utilizam metodologias semelhantes, sendo aplicados em escalas regionais, municipais, estaduais ou federais.

## <span id="page-20-0"></span>**3. OBJETIVO GERAL**

Categorizar e analisar a vulnerabilidade socioambiental no munícipio de Belo Horizonte, utilizando o geoprocessamento como ferramenta para estabelecer uma junção entre dados socioeconômicos e de risco ambiental.

## <span id="page-20-1"></span>**3.1. Objetivos específicos**

- I. Elaborar um mapa do IDHM, por UDH.
- II. Elaborar um mapa com as áreas de risco de inundação.
- III. Estabelecer uma classificação para os níveis de vulnerabilidade socioambiental, mesclando IDHM e as áreas de risco de inundação.
- IV. Elaborar um mapa para cada região administrativa, contendo a classificação da vulnerabilidade socioambiental, para analisar os resultados em um recorte mais específicos.

## <span id="page-20-2"></span>**4. HIPÓTESE**

É provável que as unidades de desenvolvimento humano de vulnerabilidade socioambiental muito alta estejam localizadas nas periferias da cidade. Essas áreas recebem menos investimentos voltados a infraestrutura e saneamento básico estando mais sujeitas ao risco de inundação. Boa parte da população, que reside na periferia, possui baixa renda e dispõe de acesso limitado aos equipamentos públicos como educação e saúde. Serviços que são básicos para o desenvolvimento humanos.

## <span id="page-20-3"></span>**5. METODOLOGIA**

A metodologia do trabalho está dividida em três etapas principais:

- I. Levantamento de dados.
- II. Tratamento dos dados.
- III. Elaboração cartográfica.

#### <span id="page-20-4"></span>**5.1. Levantamento de dados**

Para montar o banco de dados estatísticos, a principal fonte foi a plataforma eletrônica do Atlas Brasil. Nessa plataforma foi possível baixar os arquivos de IDHM por UDH, assim como os arquivos espaciais em formato *shape*, contendo as UDHs do município de Belo Horizonte (Figura 3).

*Figura 3. Levantamento de dados*

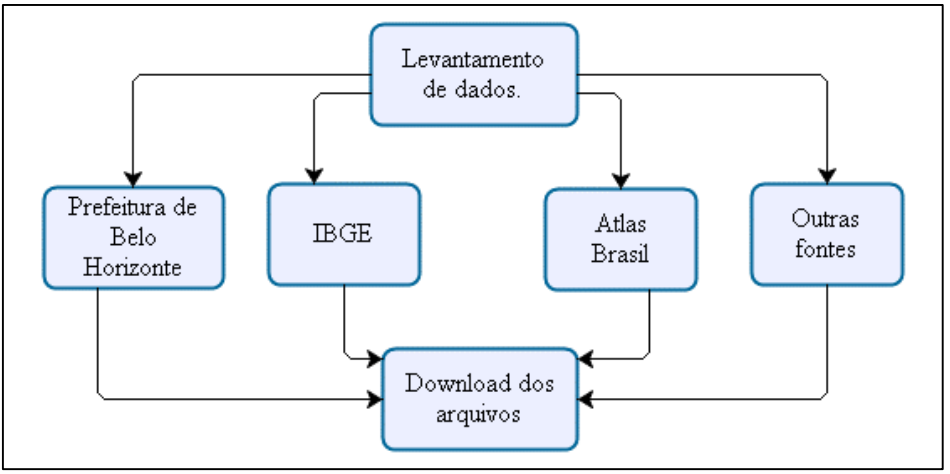

Elaboração própria. Software Bizagi.

Os arquivos contendo as áreas de risco de inundação foram obtidos junto a Gerência de gestão de águas urbanas da secretaria de obras e infraestrutura da Prefeitura de Belo Horizonte.

## <span id="page-21-0"></span>**5.2. Tratamento dos Dados**

<span id="page-21-1"></span>Foi necessário selecionar e filtrar o conjunto de atributos, já que os arquivos originais continham diversas outras informações que não foram utilizadas [\(Figura 4\)](#page-21-1).

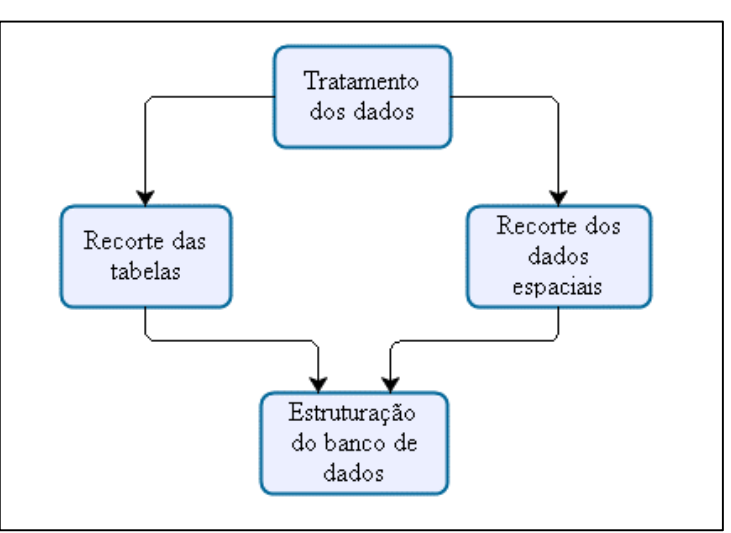

*Figura 4. Tratamento dos dados*

Os atributos mantidos estão na [Tabela 1.](#page-22-0) Para realizar essa operação foi utilizada a ferramenta *Delete Field* (Arc GIS 10.3).

Elaboração própria. Software Bizagi.

<span id="page-22-0"></span>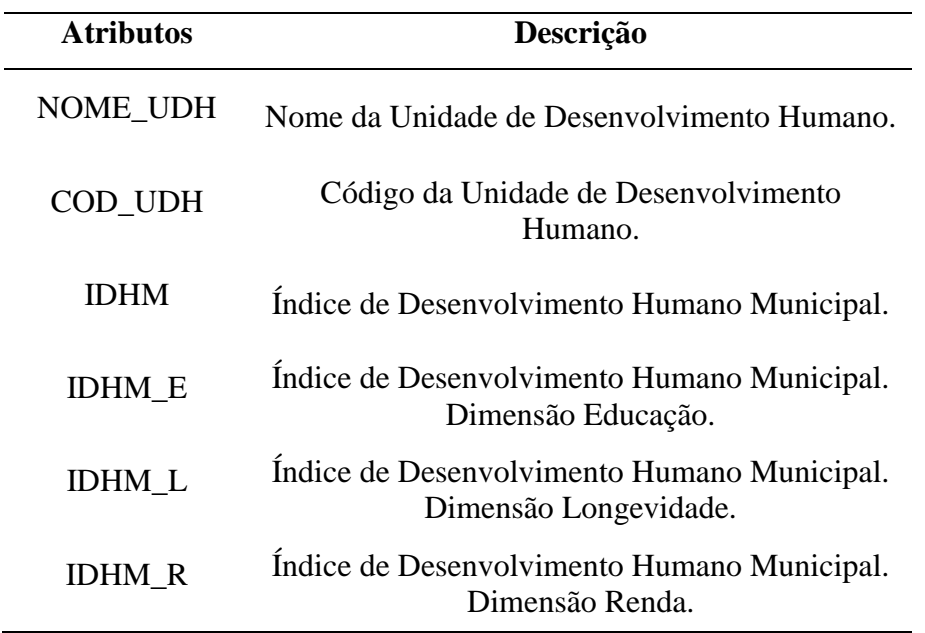

#### *Tabela 1. Índice de Desenvolvimento Humano de Belo Horizonte*

Fonte: Atlas Brasil, 2013. Elaboração própria.

Os dados espaciais foram recortados utilizando a ferramenta *Clip* (Arc GIS 10.3). Isso foi necessário porque o arquivo continha as UDHs de todos os municípios da Região Metropolitana de Belo Horizonte – RMBH, e neste trabalho investigamos apenas as informações contidas dentro dos limites da capital. Belo Horizonte contém 277 UDHs (Mapa 4). Os arquivos espaciais foram todos padronizados para a projeção *Universal Transversa de Mercator* - UTM e Datum Horizontal WGS 84.

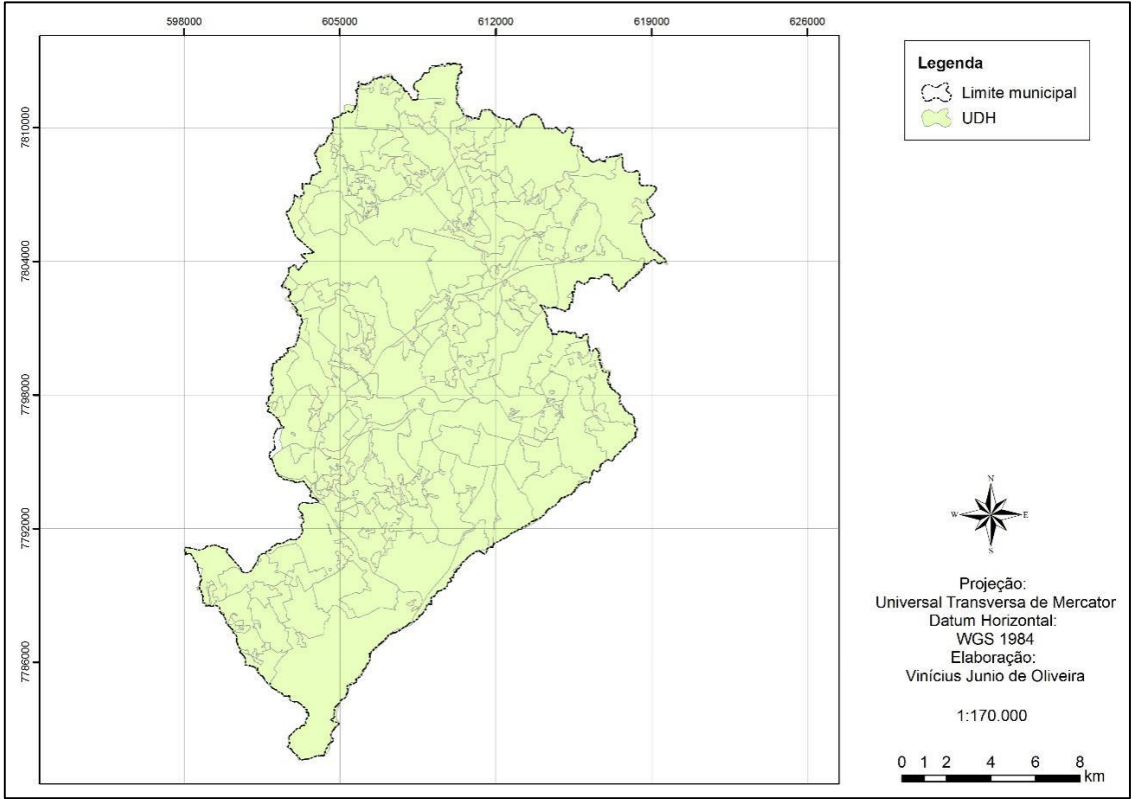

*Mapa 4. Unidades de Desenvolvimento Humano de Belo Horizonte*

Fonte: Atlas Brasil, 2013. Elaboração própria.

### <span id="page-23-0"></span>**5.3. Elaboração Cartográfica**

A metodologia de classificação da vulnerabilidade, proposta neste trabalho, tem como base a metodologia utilizada no trabalho de Alves (2006). O autor desenvolveu o trabalho: *"Vulnerabilidade socioambiental na metrópole paulistana: uma análise sociodemográfica das situações de sobreposição espacial de problemas e riscos sociais e ambientais".* O objetivo do autor foi "operacionalizar a categoria vulnerabilidade socioambiental" por meio de união espacial entre indicadores socioeconômicos, e de risco ambiental. Para estabelecer a dimensão socioeconômica ele utilizou o *"Mapa da vulnerabilidade social da população da cidade de São Paulo".* Desenvolvido pelo Centro de Estudo da Metrópole em parceria com o Centro Brasileiro de Pesquisa e Planejamento – CEM/CEBRAP. E para estabelecer a dimensão do risco ambiental Alves (2006) utilizou o percentual de domicílios sem saneamento básico, informação obtida através do censo demográfico de 2010, do IBGE. Além desses dados ele também considerou a proximidade dos domicílios aos córregos da cidade.

Portanto, neste trabalho, analisa-se a vulnerabilidade ambiental *apenas no âmbito do grupo de alta vulnerabilidade social*. Como dito anteriormente, o objetivo é identificar e caracterizar as situações (áreas) de sobreposição ou coexistência espacial entre vulnerabilidade social e risco/degradação ambiental, denominadas aqui de situações de vulnerabilidade socioambiental" (Alves, 2006).

A metodologia utilizada no presente trabalho é semelhante a utilizada por Alves (2006), porém com indicadores diferentes. Esses indicadores foram divididos em duas dimensões: socioeconômica (IDHM) e risco ambiental (risco de inundação) (Figura 5).

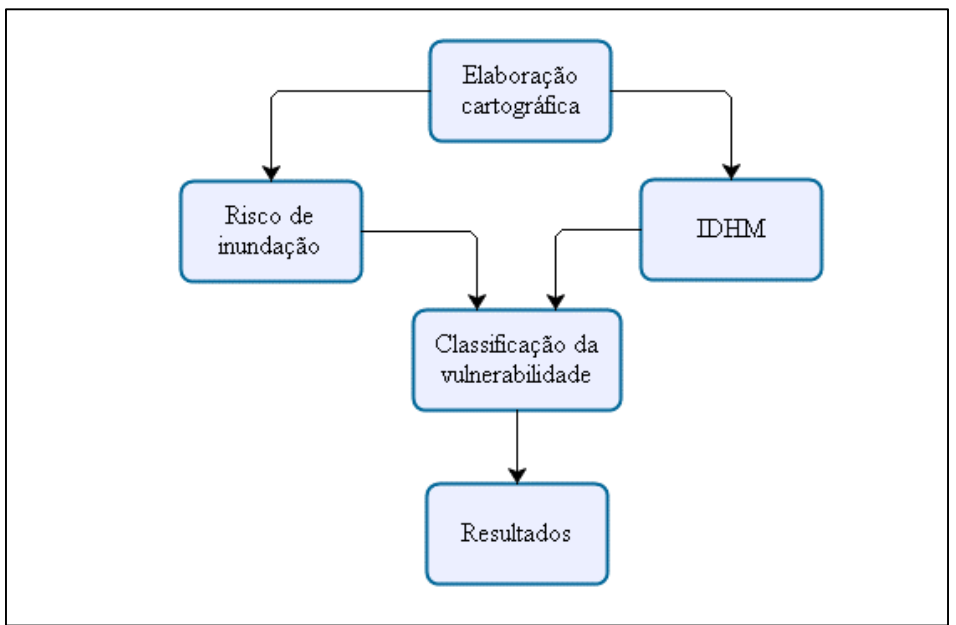

*Figura 5. Elaboração cartográfica*

Elaboração própria. Software Bizagi.

A estrutura dos dados utilizados está apresentada na [Figura 6.](#page-25-1)

<span id="page-25-1"></span>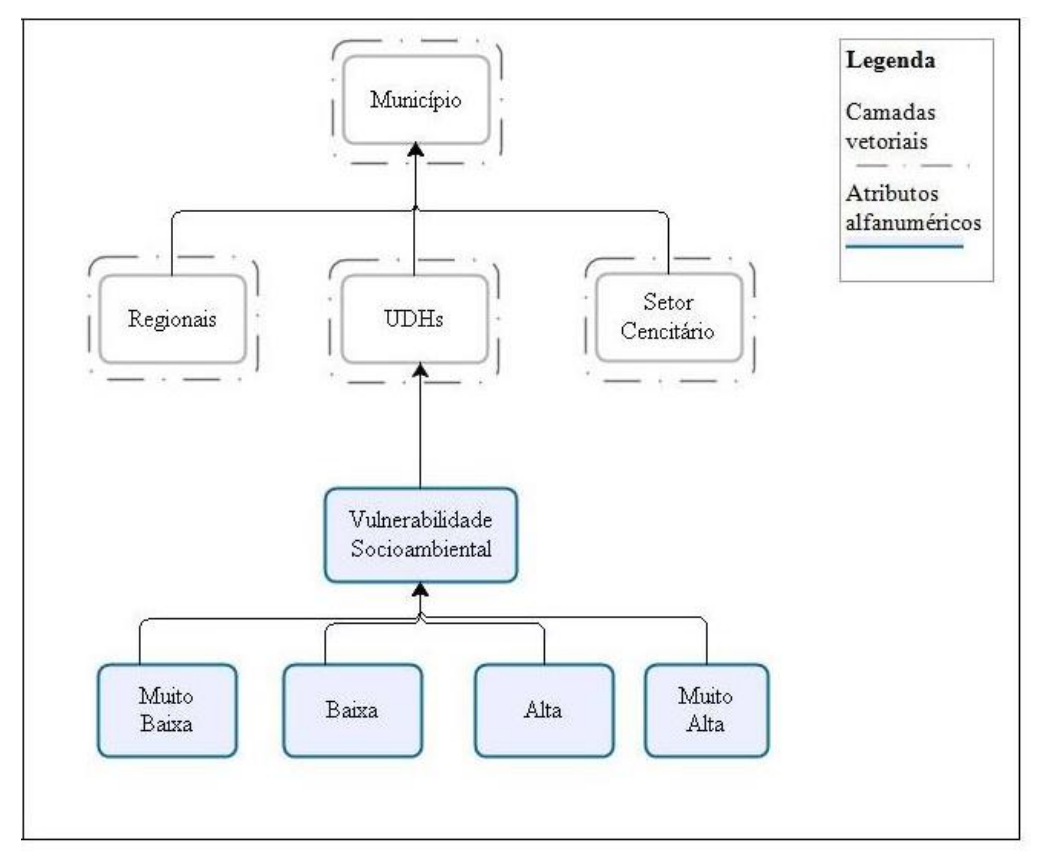

*Figura 6. Estrutura espacial*

Elaboração própria. Software Bizagi.

#### <span id="page-25-0"></span>5.3.1. Dimensão Socioeconômica

Utilizou-se o IDHM como base para a dimensão socioeconômica. O Atlas do Desenvolvimento Humano divide o índice em cinco classes: muito baixo, baixo, médio, alto e muito alto. Os valores são padronizados entre 0 e 1 (Figura 7).

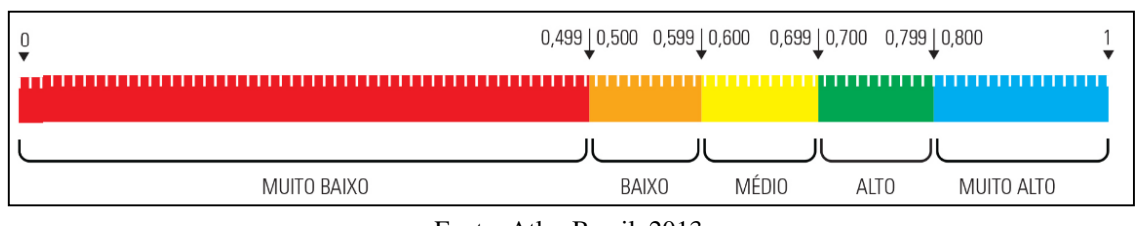

#### *Figura 7. Régua de classificação com os pontos de corte do IDHM*

Para estabelecer a dimensão socioeconômica, as cinco classes do IDHM foram divididas em duas. Isso foi necessário para viabilizar o cruzamento da dimensão socioeconômica com a dimensão de risco ambiental. Se as cinco classes fossem mantidas a metodologia proposta seria inviabilizada.

Fonte: Atlas Brasil, 2013.

Para fazer essa divisão utilizou-se como ponto de corte o valor médio do IDHM obtido dentro do município de Belo Horizonte. A média foi escolhida por ser um valor de tendência central (GARCIA, 2011), que pode ser aplicada em qualquer cenário que disponha desses dados. Ela é obtida por meio da seguinte formula:

$$
Median = \frac{\sum x}{N}
$$

Onde ∑x é o somatório de todos os valores da amostra, e N é o número total de amostras. Neste trabalho o cálculo ficou da seguinte forma:

IDHM médio = 
$$
\frac{207,476}{277} = 0,749
$$

O valor médio do IDHM de Belo Horizonte é de 0,749. A Figura 8 ilustra como ficou a divisão entre as duas classes, considerado o menor valor, maior valor e o valor médio.

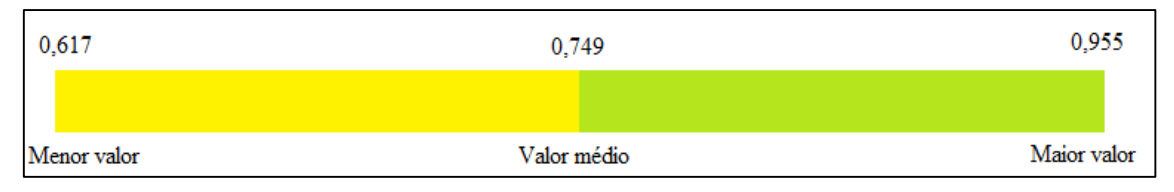

#### *Figura 8. Divisão das duas classes da dimensão socioeconômica*

Fonte: Atlas Brasil, 2013. Elaboração própria.

A partir desse ponto de corte o mapa geral com a distribuição do IDHM foi dividido em dois mapas. Um com as UDHs com índice menor ou igual a 0,749 e outro com valor maior ou igual a 0,750. Nessa etapa foram realizadas, na tabela Índice de desenvolvimento humano de Belo Horizonte [\(Tabela 1\)](#page-22-0), duas seleções em SQL (*Structured Query Language* ou Linguagem de Consulta Estruturada) no Software Arc GIS 10.3. Utilizando a coluna IDHM. As expressões utilizadas foram:

"IDHM" 
$$
\leq 0.749
$$
  
"IDHM"  $\geq 0.750$ 

Essas duas seleções deram origem a dois arquivos em formato *shape*, utilizou-se a ferramenta *Export Data* (Arc GIS 10.3) (Mapa 5).

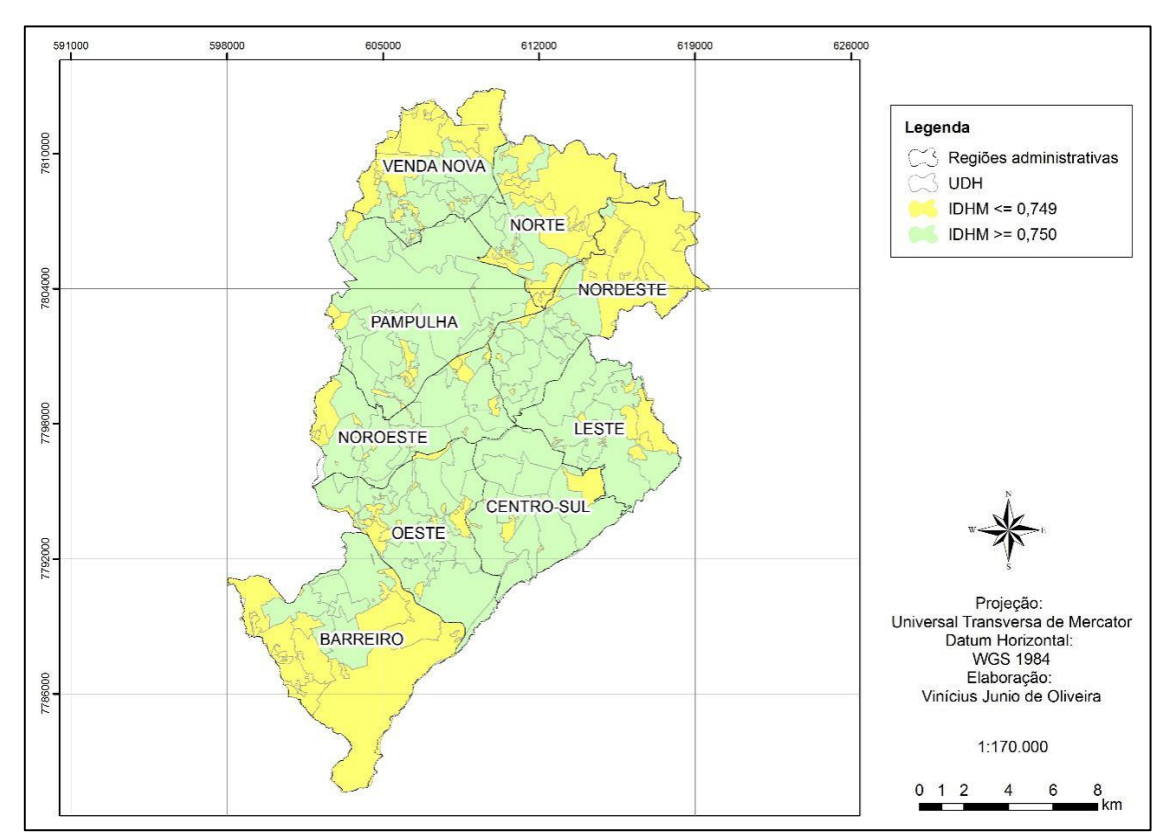

*Mapa 5. Unidades de Desenvolvimento Humano com resultados de IDHM menor ou igual a 0, 749 e maior ou igual a 0,750*

Fonte: Atlas Brasil, 2013. Prefeitura de Belo Horizonte. Elaboração própria.

#### <span id="page-28-0"></span>5.3.2. Dimensão Risco Ambiental

A dimensão risco ambiental será representada pelo arquivo em formato *shape* das áreas de risco de inundação na cidade de Belo Horizonte. Essas áreas estão destacadas no cor lilás, no Mapa 6.

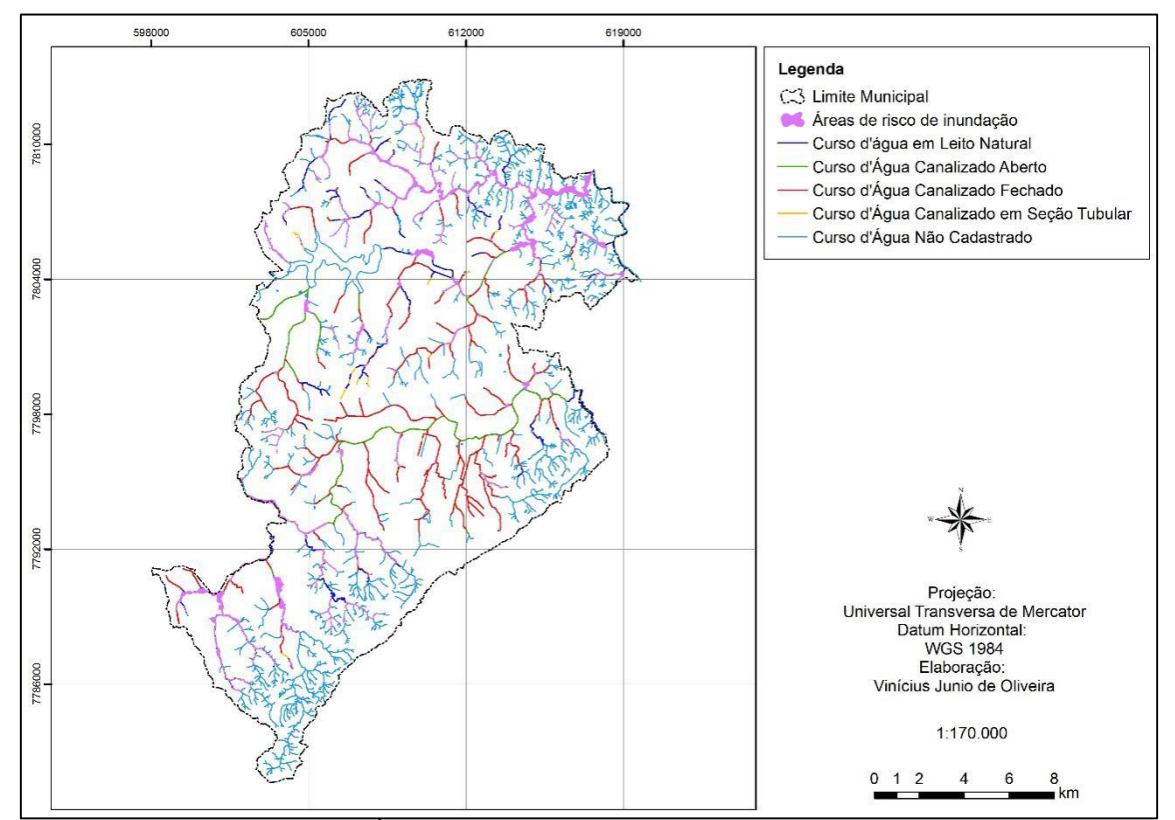

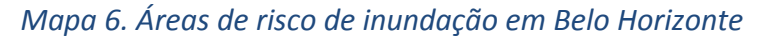

Fonte: Gerência de Gestão de Águas Urbanas da Secretaria de Obras e Infraestrutura da Prefeitura de Belo Horizonte, 2009. Elaboração própria.

#### <span id="page-29-0"></span>5.3.3. Classificação da Vulnerabilidade Socioambiental

Após a junção das duas dimensões [\(Figura 9\)](#page-29-1), foram estabelecidas as classes da vulnerabilidade socioambiental. A classificação seguiu os critérios descritos na [Tabela 2.](#page-29-2)

<span id="page-29-1"></span>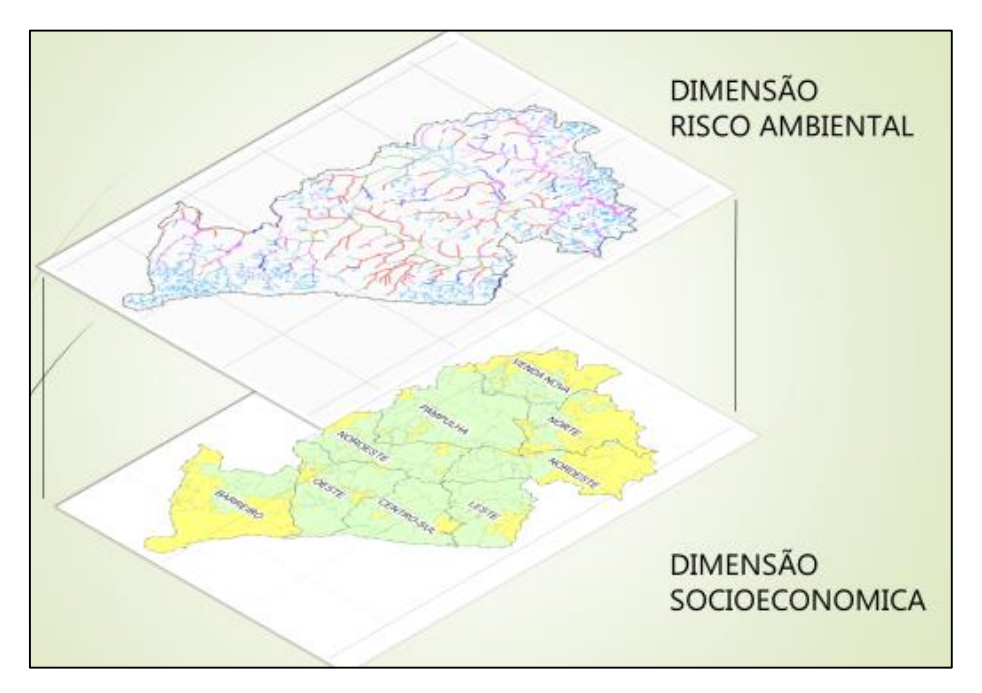

*Figura 9. Junção entre as dimensões Risco ambiental e Socioeconômica*

<span id="page-29-2"></span>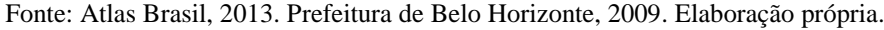

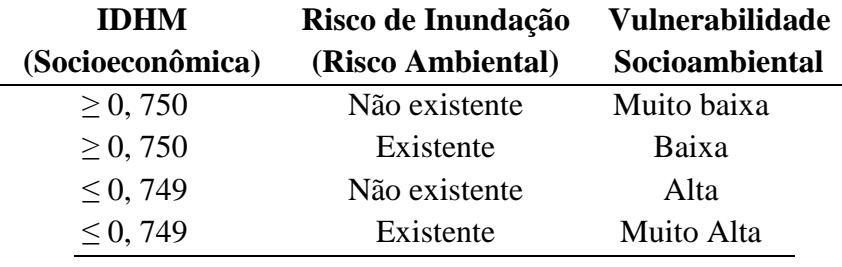

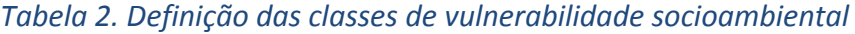

Fonte: Atlas Brasil, 2013. Elaboração própria.

Para criar o arquivo estabelecido pela [Tabela 2,](#page-29-2) as unidades de desenvolvimento humano foram selecionadas, utilizando a ferramenta *Select by Location* (Arc GIS 10.3). Qualquer área de risco de inundação, mesmo que pequena, foi considerada. A seguir temos alguns exemplos da classificação realizada [\(Mapa 7,](#page-30-0) [Mapa 8,](#page-30-1) [Mapa](#page-31-0) 9, [Mapa 10\)](#page-31-1).

<span id="page-30-0"></span>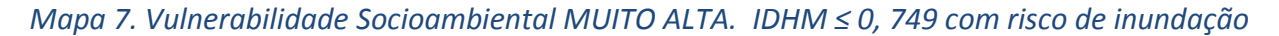

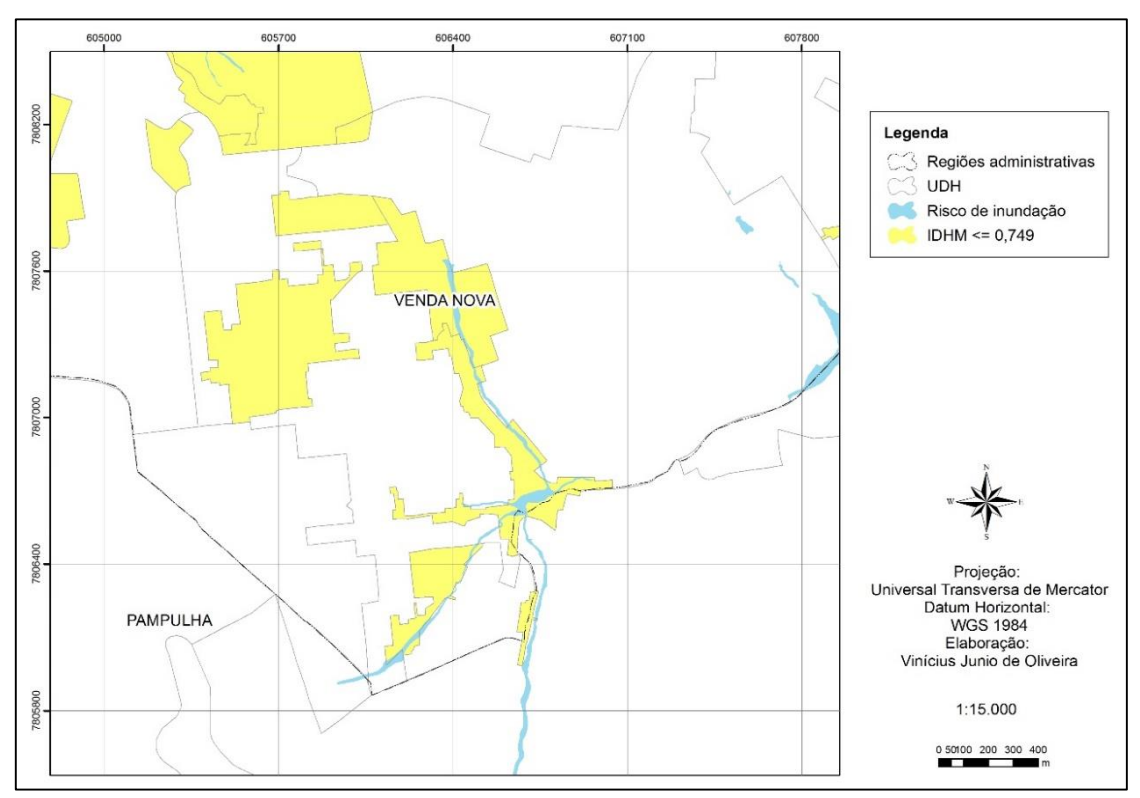

Fontes: Atlas Brasil, 2013. Gerência de Gestão de Águas Urbanas da Secretaria de Obras e Infraestrutura da Prefeitura de Belo Horizonte, 2009. Elaboração própria.

<span id="page-30-1"></span>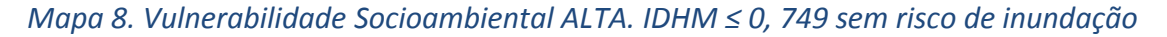

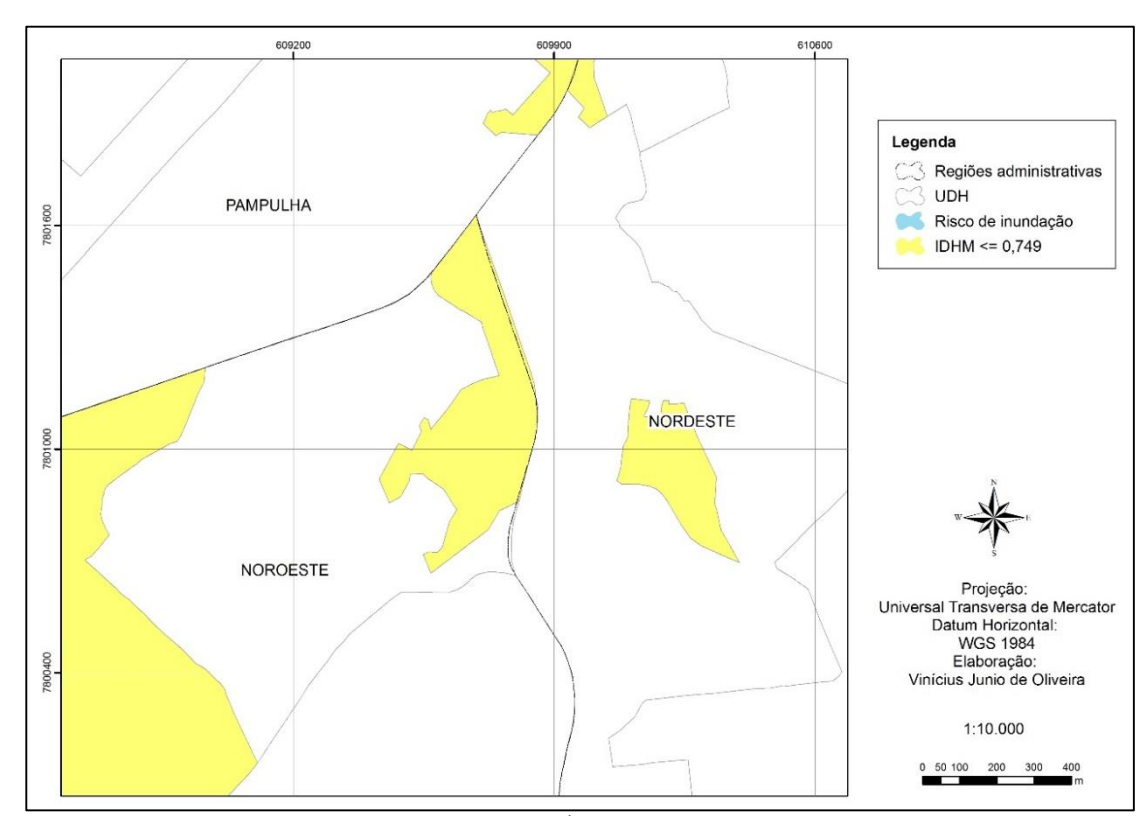

Fontes: Atlas Brasil, 2013. Gerência de Gestão de Águas Urbanas da Secretaria de Obras e Infraestrutura da Prefeitura de Belo Horizonte, 2009. Elaboração própria.

<span id="page-31-0"></span>*Mapa 9. Vulnerabilidade Socioambiental BAIXA. IDHM ≥ 0, 750 com risco de inundação*

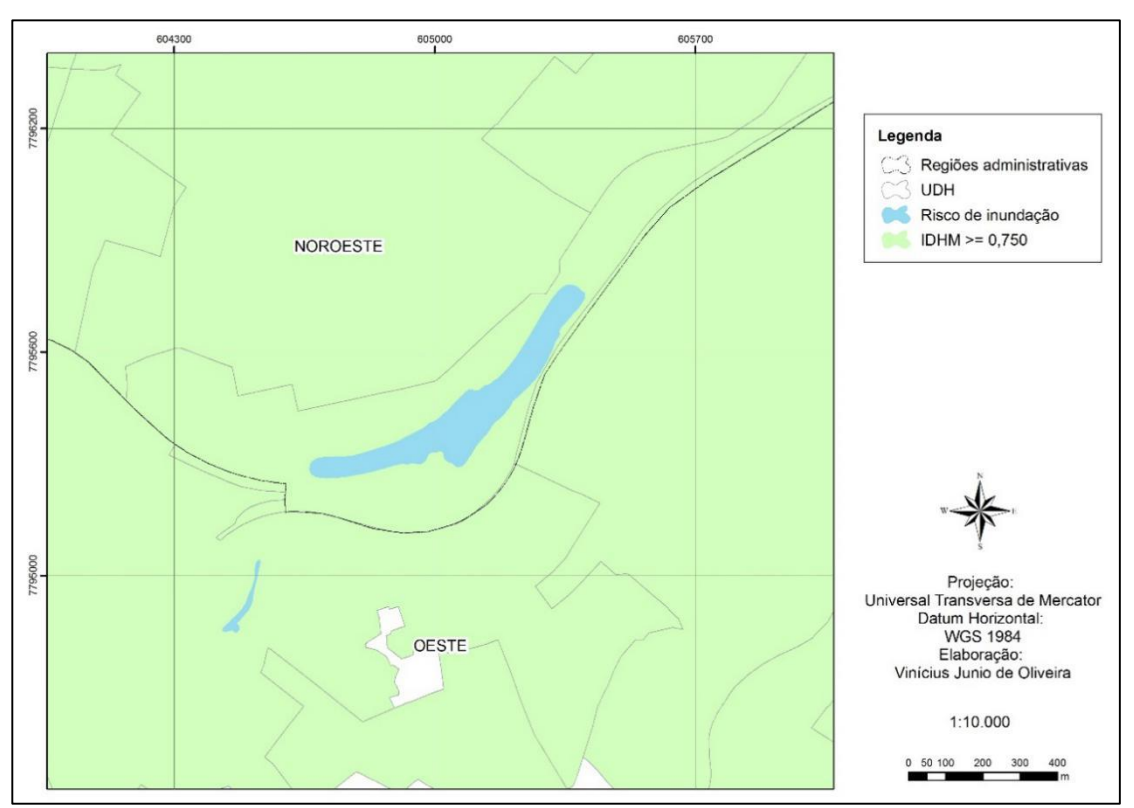

Fontes: Atlas Brasil, 2013. Gerência de Gestão de Águas Urbanas da Secretaria de Obras e Infraestrutura da Prefeitura de Belo Horizonte, 2009. Elaboração própria.

<span id="page-31-1"></span>*Mapa 10. Vulnerabilidade Socioambiental MUITO BAIXA IDHM ≥ 0, 750 sem risco de inundação*

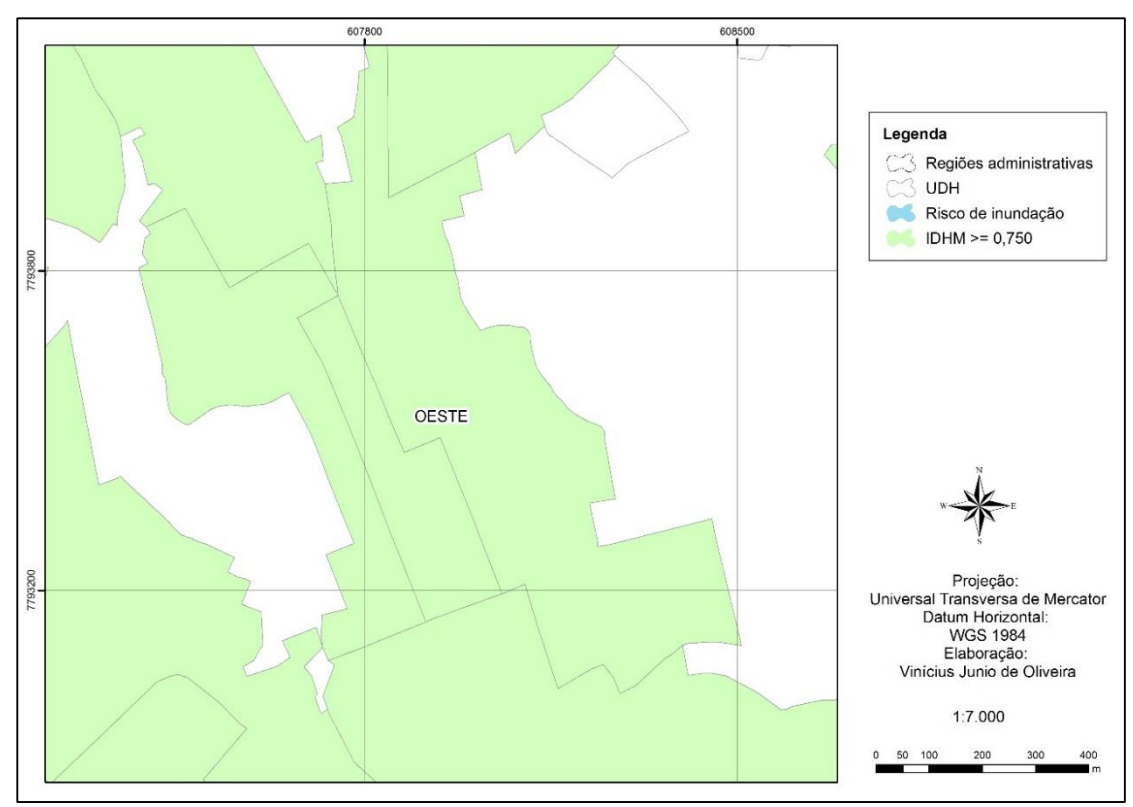

Fontes: Atlas Brasil, 2013. Gerência de Gestão de Águas Urbanas da Secretaria de Obras e Infraestrutura da Prefeitura de Belo Horizonte, 2009. Elaboração própria.

## <span id="page-32-0"></span>**6. RESULTADOS E DISCUSSÃO**

Antes de descrever os resultados é importante se destacar três limitações encontradas durante o desenvolvimento do trabalho. A primeira delas refere se ao tamanho das áreas das unidades de desenvolvimento humano, criadas pelo Atlas Brasil. Em algumas regiões elas são muito pequenas e adensadas, e em outras existe uma distribuição uniforme. Isso porque as UDHs foram construídas com o objetivo de analisar regiões metropolitanas e não apenas um município. Por esse motivo serão apresentados gráficos e mapas, para que a análise dos resultados seja melhor interpretada.

A segunda limitação está relacionada a defasagem dos dados das dimensões socioeconômica e de risco ambiental. Na primeira, respectivamente, foram utilizados dados do IDHM, construído pelo Altas Brasil em 2013. O índice foi construído com base nos dados do censo demográfico de 2010, do IBGE. Isso traz uma defasagem de sete anos, desde o momento da coleta dos dados até a elaboração deste trabalho. A dimensão do risco ambiental, também possui uma defasagem considerável. As informações espaciais sobre o risco de inundação foram captadas e disponibilizadas em 2009. Deste ano em diante algumas áreas consideradas de risco, deixaram de ser, e outras não consideradas surgiram. Infelizmente essas limitações relacionadas a atualização dos dados, quase sempre existirão no campo do geoprocessamento. Já que no Brasil a produção de informações georreferênciadas ainda são caras e de difícil acesso.

A terceira e última limitação está relacionada a dimensão do risco ambiental, que neste trabalho é representada pelo risco de inundação. É importante ressaltar que existem diversos outros tipos de risco ambiental em áreas urbanas, como por exemplo: risco de deslizamento de terras, terremotos, incêndios, erosão, entre outros. Deste modo, não significa que as UDHs classificadas com menor vulnerabilidade, não estejam susceptíveis a outros tipos de riscos. A propósito, essa seria uma excelente investigação em trabalhos futuros, com maior prazo para serem desenvolvidos.

Apesar das limitações foi possível obter resultados interessantes sobre a dinâmica espacial da vulnerabilidade socioambiental no munícipio de Belo Horizonte.

#### <span id="page-32-1"></span>**6.1 Análise espacial dos resultados no município de Belo Horizonte**

Como já exposto na metodologia, segundo os dados do Atlas Brasil (2013) no município de Belo Horizonte o menor valor de IDHM é de 0, 617 e o maior é 0, 955. Não houve nenhum valor considerado baixo ou muito baixo, levando em consideração os pontos de corte estabelecidos pelo Atlas Brasil (Figura 7). A distribuição dos dados obtidos, dentro da cidade, está representada no [Gráfico 1](#page-33-0) e na [Tabela 3.](#page-33-1)

<span id="page-33-0"></span>*Gráfico 1. Distribuição do IDHM de acordo com as classes do Atlas Brasil 2013*

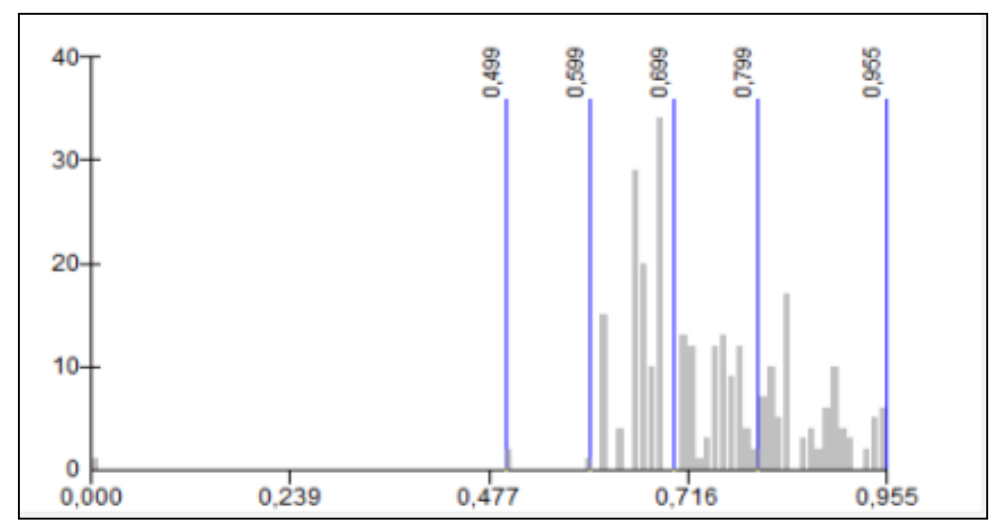

Fonte: Atlas Brasil, 2013. Elaboração própria.

<span id="page-33-1"></span>*Tabela 3. Estatísticas básicas do IDHM de Belo Horizonte*

| Valor mínimo   | 0,617  |
|----------------|--------|
| Valor máximo   | 0,955  |
| Média          | 0,749  |
| <b>Mediana</b> | 0,725  |
| Desvio padrão  | 0, 104 |

Fonte: Atlas Brasil, 2013. Elaboração própria.

No [Mapa 11](#page-34-0) está representada a distribuição espacial do IDHM. O mapa possui cinco classes na legenda, que seguem a metodologia do Atlas Brasil. Dentro do município de Belo Horizonte não há nenhuma unidade de desenvolvimento humano de cor vermelha ou laranja, pelo fato de nenhuma delas obterem valores inferiores a 0, 617.

<span id="page-34-0"></span>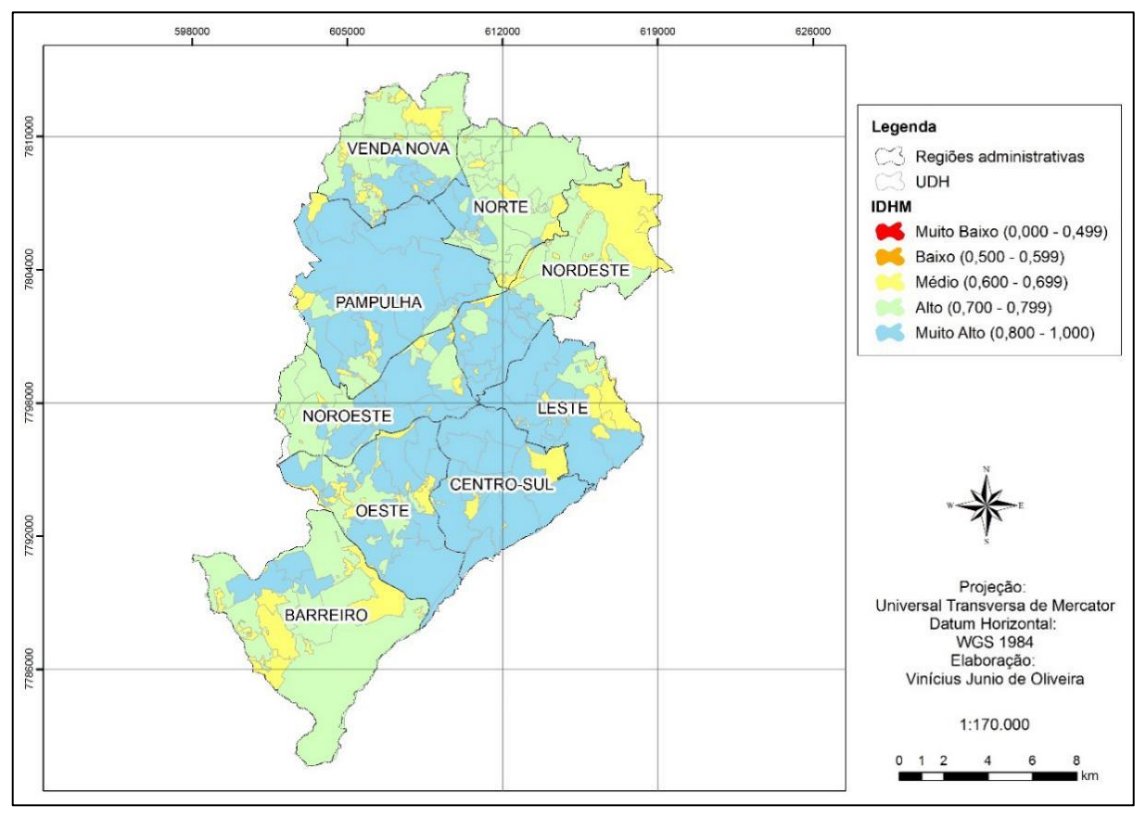

*Mapa 11. Distribuição espacial do IDHM por UDH*

Fonte: Atlas Brasil, 2013.Prefeitura de Belo Horizonte Elaboração própria.

A seguir temos o mapa da vulnerabilidade socioambiental. Obtido após a junção do IDHM e das áreas de risco de inundação [\(Mapa 12\)](#page-35-0).

<span id="page-35-0"></span>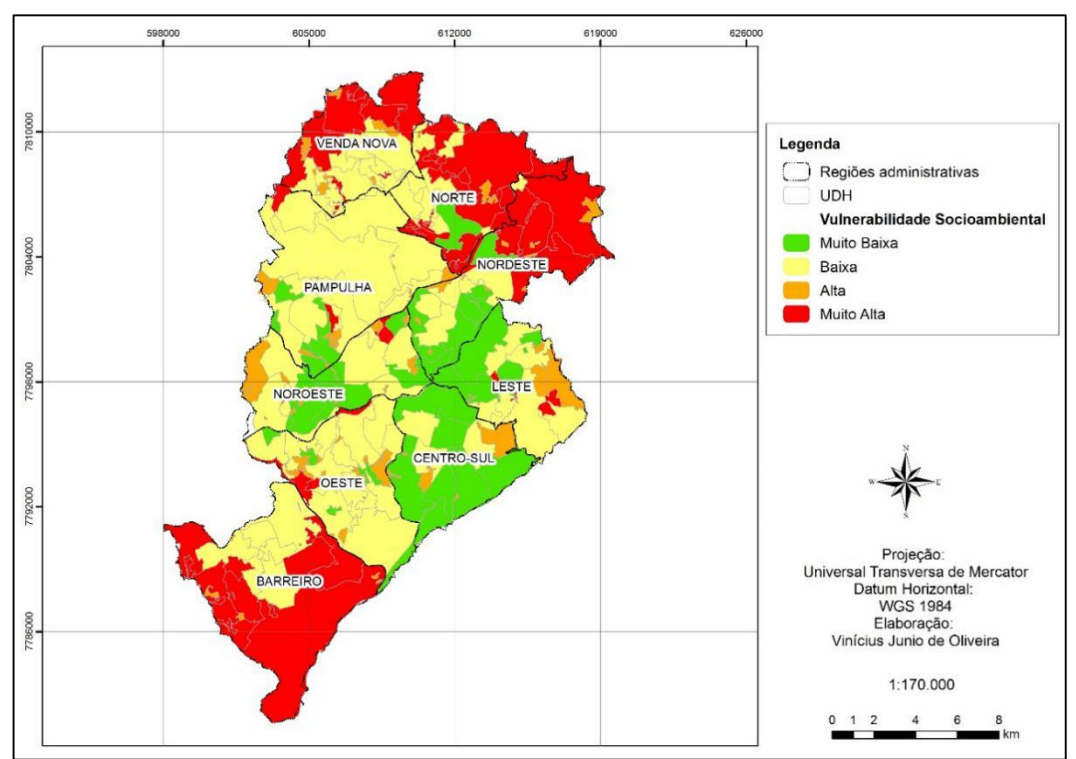

*Mapa 12. Vulnerabilidade socioambiental em Belo Horizonte*

Fontes: Atlas Brasil, 2013. Gerência de Gestão de Águas Urbanas da Secretaria de Obras e Infraestrutura da Prefeitura de Belo Horizonte, 2009. Elaboração própria.

O resultado da classificação das 277 unidades de desenvolvimento humano, contidas em Belo Horizonte, está representada na [Tabela 4.](#page-35-1)

<span id="page-35-1"></span>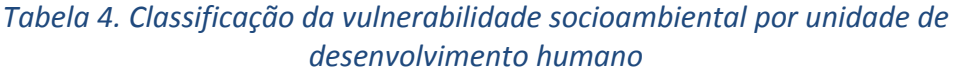

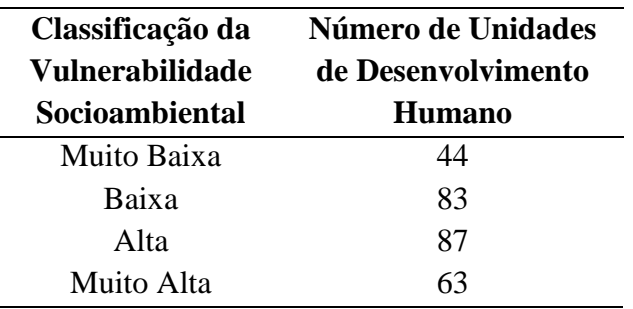

Fonte: Atlas Brasil, 2013. Prefeitura de Belo Horizonte, 2009. Elaboração própria.

O [Gráfico 2](#page-36-0) possui o resultado do número de unidade de desenvolvimento humano contidas em cada classes de vulnerabilidade socioambiental. A maioria das UDHs foram classificadas como de alta vulnerabilidade, 31% do total. Com baixa vulnerabilidade foram 30 %, muito baixa 16 % e muito alta 23 % que são as áreas mais críticas da cidade.

<span id="page-36-0"></span>*Gráfico 2. Distribuição das classes de vulnerabilidade socioambiental em Belo Horizonte*

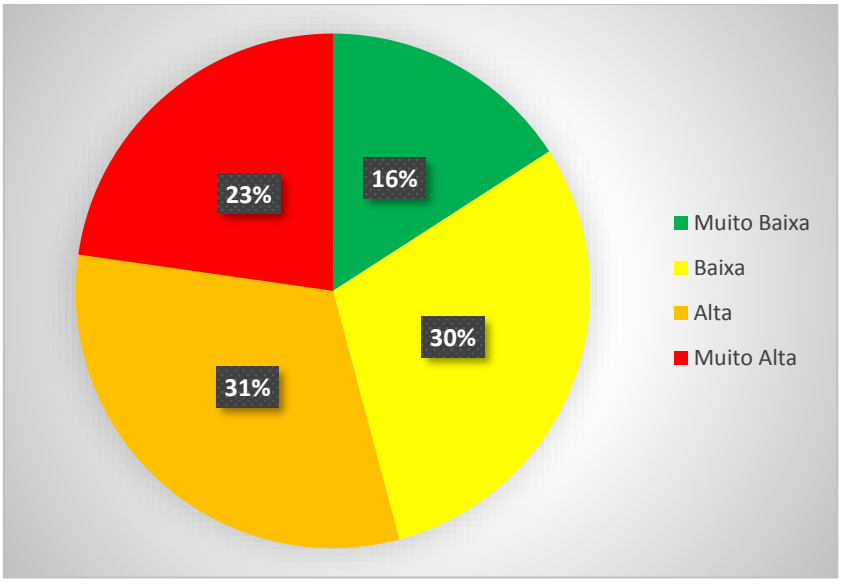

Fonte: Atlas Brasil, 2013. Prefeitura de Belo Horizonte, 2009. Elaboração própria.

*Tabela 5. Distribuição das classes de vulnerabilidade socioambiental por regiões administrativas*

|                   | <b>MUITO</b> | <b>BAIXA ALTA</b> |    |             | <b>MUITO TOTAL</b> |
|-------------------|--------------|-------------------|----|-------------|--------------------|
|                   | <b>BAIXA</b> |                   |    | <b>ALTA</b> | DE UDH             |
| <b>BARREIRO</b>   |              |                   |    | 13          | 27                 |
| <b>CENTRO SUL</b> |              | 3                 | 5  |             | 15                 |
| <b>LESTE</b>      | 8            | 6                 |    | 3           | 24                 |
| <b>NORDESTE</b>   | 9            | 6                 | 12 |             | 34                 |
| <b>NOROESTE</b>   | 8            | 9                 | 13 | 2           | 32                 |
| <b>NORTE</b>      |              | 11                | 3  | 19          | 34                 |
| <b>OESTE</b>      | 5            | 16                | 17 | 4           | 42                 |
| <b>PAMPULHA</b>   | 6            | 14                | 11 | 3           | 34                 |
| VENDA NOVA        |              |                   |    |             | 35                 |

Fonte: Atlas Brasil, 2013. Prefeitura de Belo Horizonte, 2009. Elaboração própria.

As áreas de vulnerabilidade muito baixa estão mais concentradas na região Centro Sul e Leste. Existem pequenas ocorrências nas outras regionais. As regiões de Venda Nova e do Barreiro não tiveram nenhuma unidade com essa classificação. As unidades de baixa vulnerabilidade socioambiental estão espalhadas por todas as regiões do munícipio. Sendo mais concentradas nas regionais Oeste e Pampulha, as regiões Norte e Centro Sul possuem poucas unidades dessa classe. As UDHs de alta vulnerabilidade são menores em tamanho e estão bem pulverizadas pela cidade, presentes em todas as regiões. As unidades mais vulneráveis estão localizadas, principalmente, nas periferias da cidade, com maiores ocorrências nas regionais Venda Nova, Norte, Nordeste e Barreiro.

Assim como no trabalho de Alves (2006), que analisou a vulnerabilidade socioambiental no munícipio de São Paulo, nota-se que na cidade de Belo Horizonte, existe um comportamento semelhante, em relação a distribuição das áreas mais vulneráveis. Com as áreas mais críticas localizadas nas bordas da cidade.

Comparando as UDHs mais vulneráveis com as menos vulneráveis [\(Mapa 12\)](#page-35-0), nota-se um padrão claro no sentido centro periferia (Villaça, 2001). Com as UDHs de melhor resultado concentradas na região central do Munícipio. Reflexo da história da ocupação da cidade, que centralizou os serviços e os equipamentos públicos. Privando o acesso das populações da periferia.

Retomando a ideologia principal do desenvolvimento humano, que está baseada na liberdade de escolha do cidadão. Em Belo Horizonte essa liberdade está mais concentrada nas populações que habitam as regiões centrais. E a população que habita nas bordas são menos livres e mais susceptíveis ao risco ambiental.

### <span id="page-37-0"></span>**6.2. Análise espacial dos resultados por Região Administrativa**

A análise isolada de cada região é importante para entendermos, de forma mais especifica, as questões socioambientais que ocorrem no território municipal. Cada região possui características históricas de ocupação que tem interferência direta nos resultados obtidos nesse trabalho.

#### <span id="page-38-0"></span>6.2.1. Barreiro

Na Regional Barreiro 48 % das UDHs foram classificadas como muito vulneráveis. Não há nenhuma unidade de vulnerabilidade muito baixa (Gráfico 3). Ao todo a regional Barreiro possui 27 UDHs. O IDHM médio da região é de 0,709. As principais áreas de risco de inundação estão concentradas ao longo da Avenida Tereza Cristina [\(Mapa 13\)](#page-38-1).

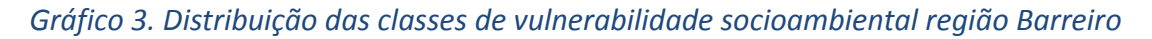

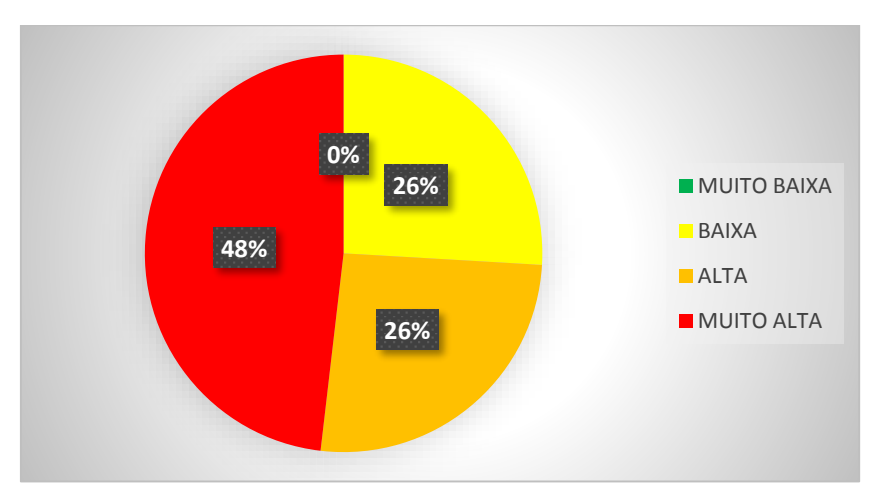

Fonte: Atlas Brasil, 2013. Prefeitura de Belo Horizonte, 2009. Elaboração própria

<span id="page-38-1"></span>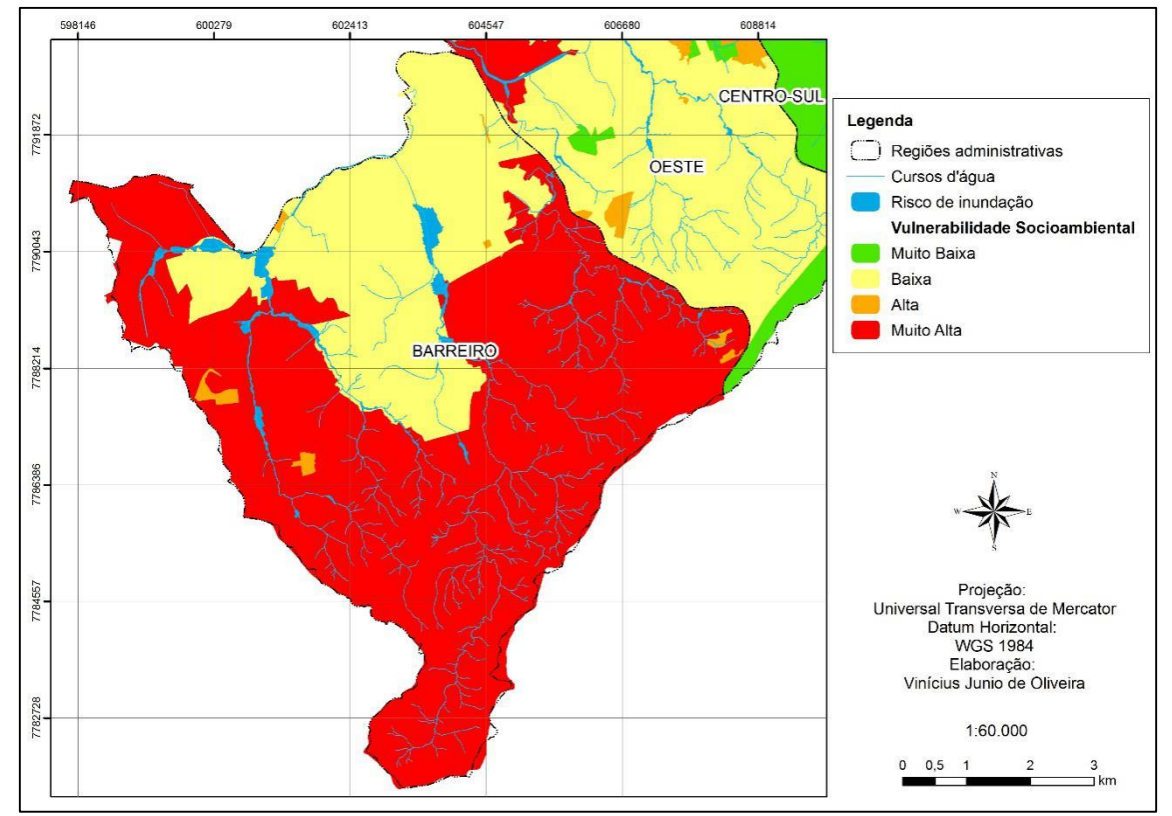

*Mapa 13. Vulnerabilidade socioambiental na região Barreiro*

Fontes: Atlas Brasil, 2013. Gerência de Gestão de Águas Urbanas da Secretaria de Obras e Infraestrutura da Prefeitura de Belo Horizonte. Elaboração própria.

#### <span id="page-39-0"></span>6.2.2. Centro Sul

Na Região Centro Sul não há nenhuma UDH muito vulnerável. Das 15 UDHs existentes 10 foram classificadas com vulnerabilidade baixa ou muito baixa, o que representa 67 % do total [\(Gráfico 4\)](#page-39-1). Nessa região existem apenas três áreas de risco de inundação, a principal delas é a Avenida Francisco Sá. O IDHM médio da região é de 0,853 [\(Mapa 14\)](#page-39-2).

<span id="page-39-1"></span>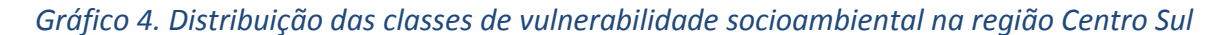

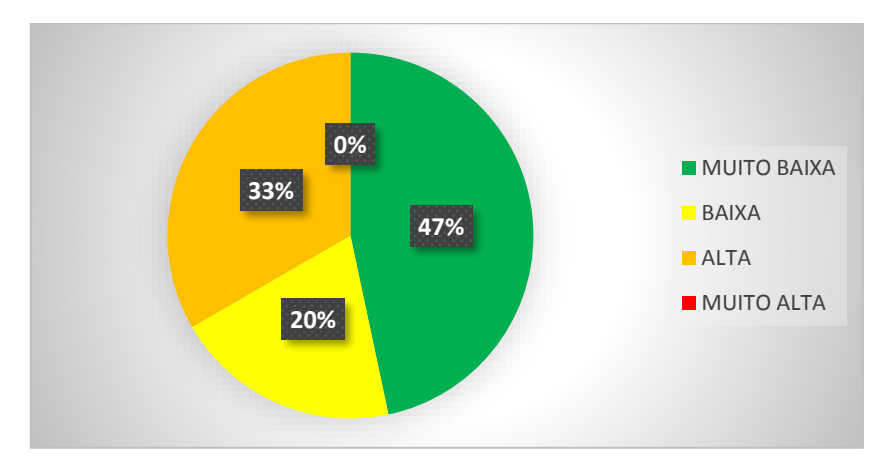

Fonte: Atlas Brasil, 2013. Prefeitura de Belo Horizonte, 2009. Elaboração própria.

<span id="page-39-2"></span>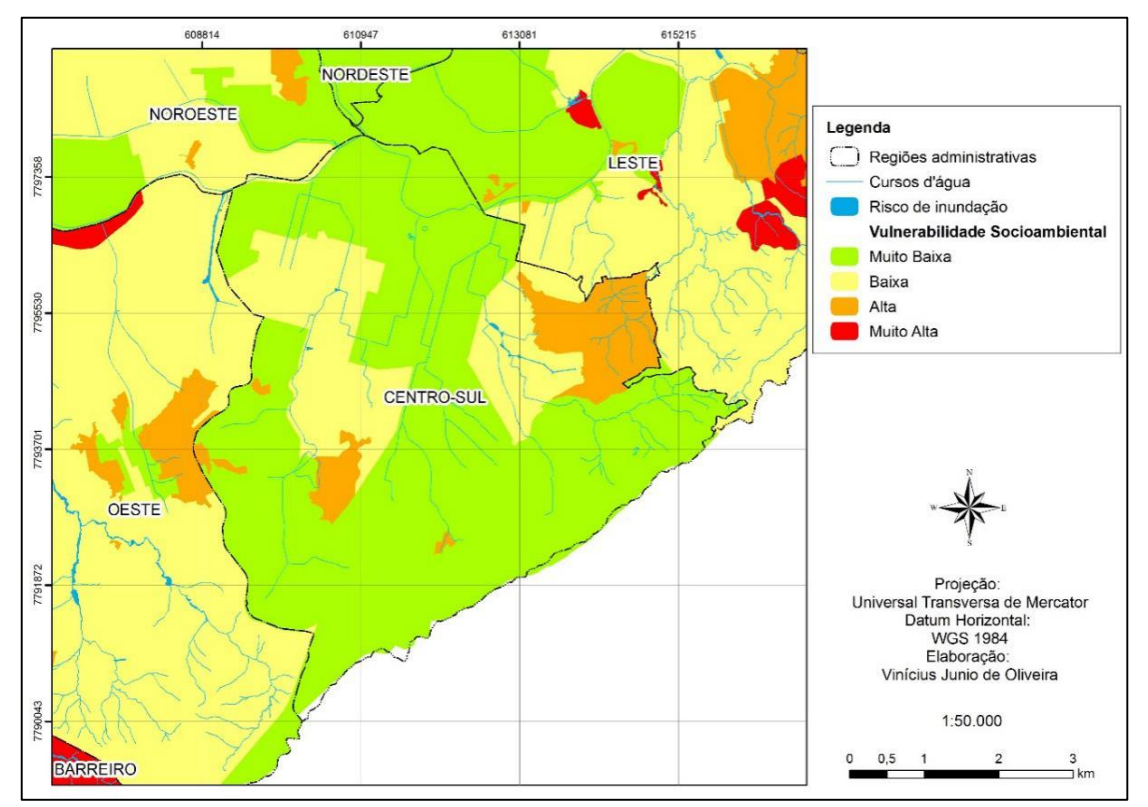

*Mapa 14. Vulnerabilidade socioambiental na região Centro Sul*

Fontes: Atlas Brasil, 2013. Gerência de Gestão de Águas Urbanas da Secretaria de Obras e Infraestrutura da Prefeitura de Belo Horizonte. Elaboração própria.

#### <span id="page-40-0"></span>6.2.3. Leste

Das 24 UDHs da Região Leste, a maior parte foi classificada com vulnerabilidade muito baixa 33 %. As classes intermediárias, baixa e alta, somaram 54 %. Apenas 13 % foi classificada como muito vulnerável [\(Gráfico 5\)](#page-40-1). O valor médio do IDHM foi de 0,760. Na região existem poucas áreas de risco de inundação [\(Mapa 15\)](#page-40-2).

<span id="page-40-1"></span>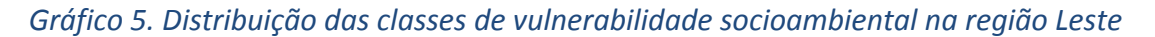

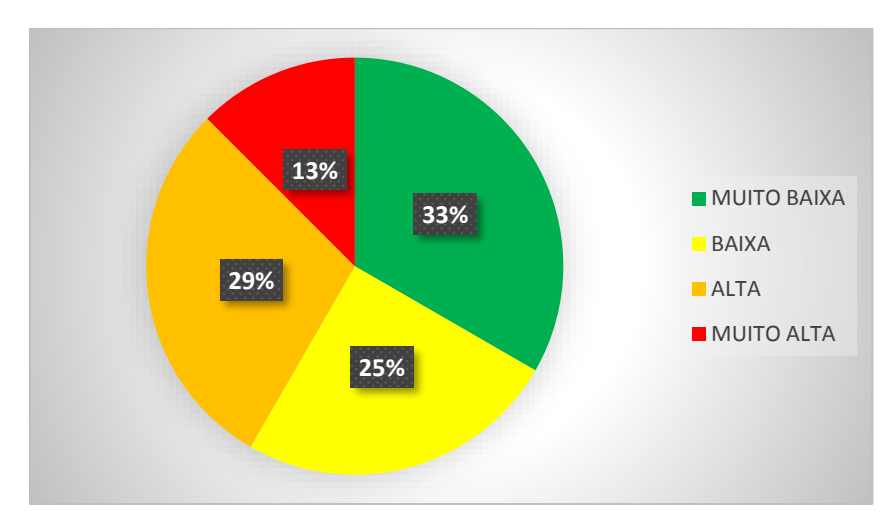

Fonte: Atlas Brasil, 2013. Prefeitura de Belo Horizonte, 2009. Elaboração própria.

<span id="page-40-2"></span>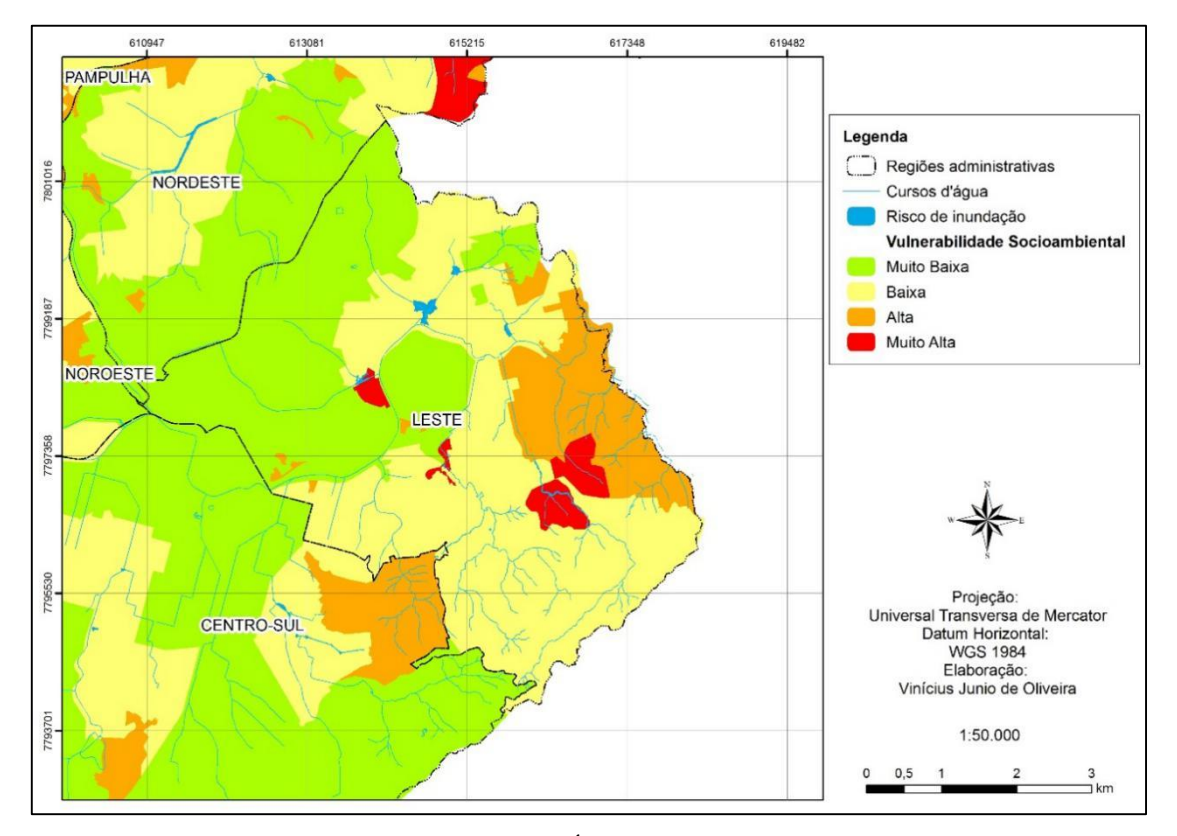

*Mapa 15. Vulnerabilidade socioambiental na região Leste*

Fontes: Atlas Brasil, 2013. Gerência de Gestão de Águas Urbanas da Secretaria de Obras e Infraestrutura da Prefeitura de Belo Horizonte. Elaboração própria.

#### <span id="page-41-0"></span>6.2.4. Nordeste

A Região Nordeste possui 34 UDHs. A maioria delas foi classificada como de alta vulnerabilidade socioambiental 35 %, e 21 % está classificada como muito vulnerável [\(Gráfico 6\)](#page-41-1). O IDHM médio é 0,732. A Região tem áreas de risco consideráveis. Principalmente na porção mais periférica, ao norte, as margens da Via 240.

<span id="page-41-1"></span>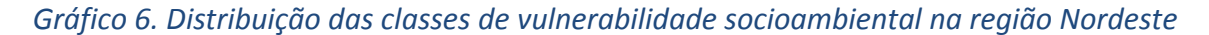

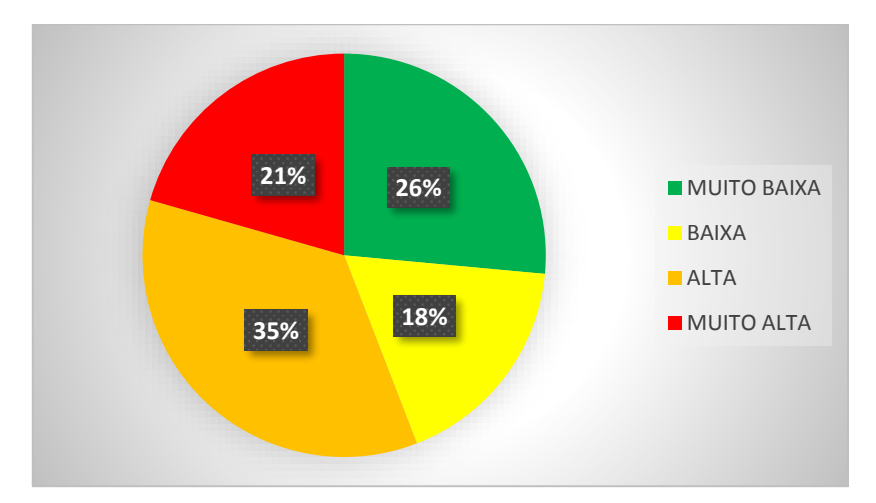

Fonte: Atlas Brasil, 2013. Prefeitura de Belo Horizonte, 2009. Elaboração própria.

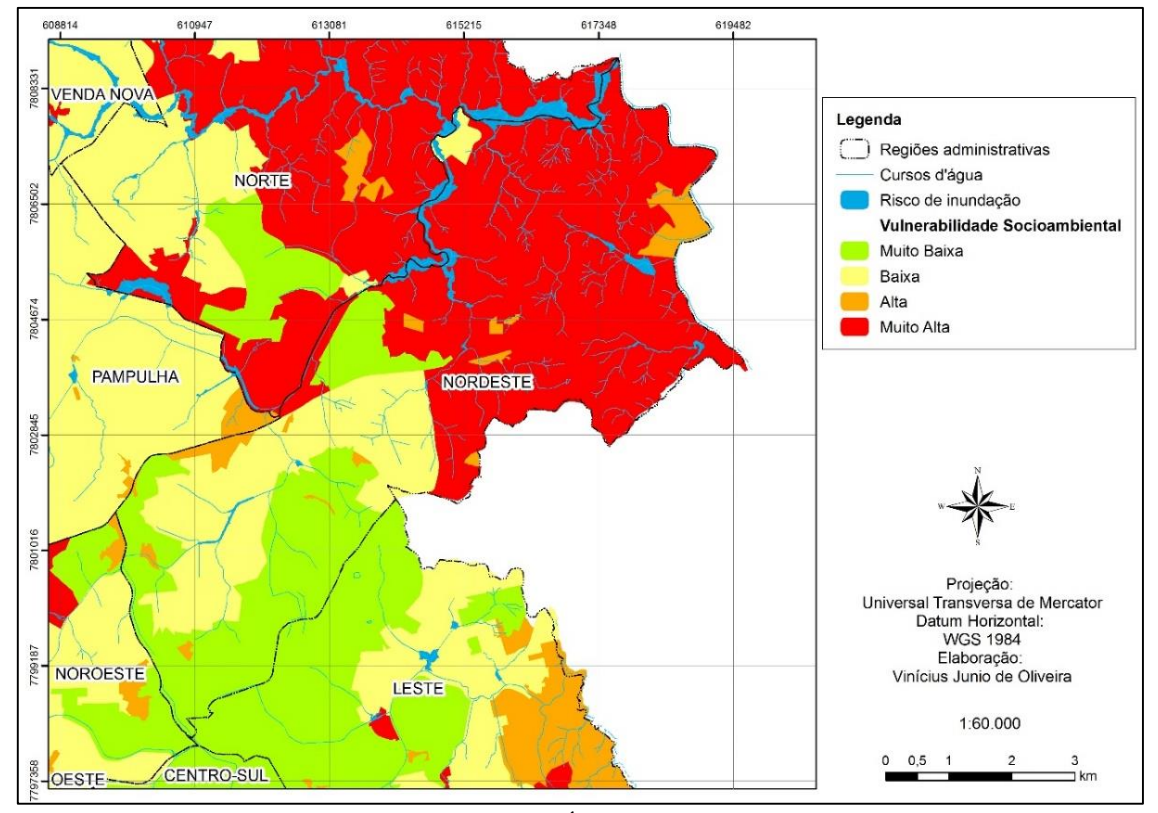

*Mapa 16. Vulnerabilidade socioambiental na região Nordeste*

Fontes: Atlas Brasil, 2013. Gerência de Gestão de Águas Urbanas da Secretaria de Obras e Infraestrutura da Prefeitura de Belo Horizonte. Elaboração própria.

#### <span id="page-42-0"></span>6.2.5. Noroeste

A Região Noroeste possui IDHM médio de 0,760. As classes predominantes no mapa são de vulnerabilidade baixa e muito baixa 53 %. Apesar de ter 41 % das UDHs classificadas como alta vulnerabilidade, essas áreas não são preponderantes no Mapa 17. A região possui pequenas área de risco de inundação.

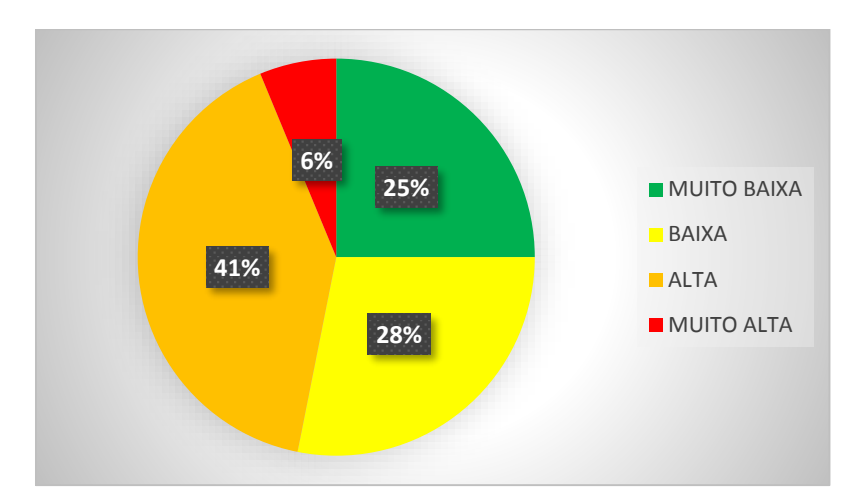

*Gráfico 7.Distribuição das classes de vulnerabilidade socioambiental na região Nordeste*

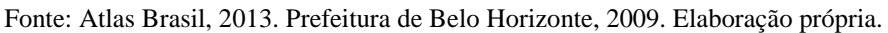

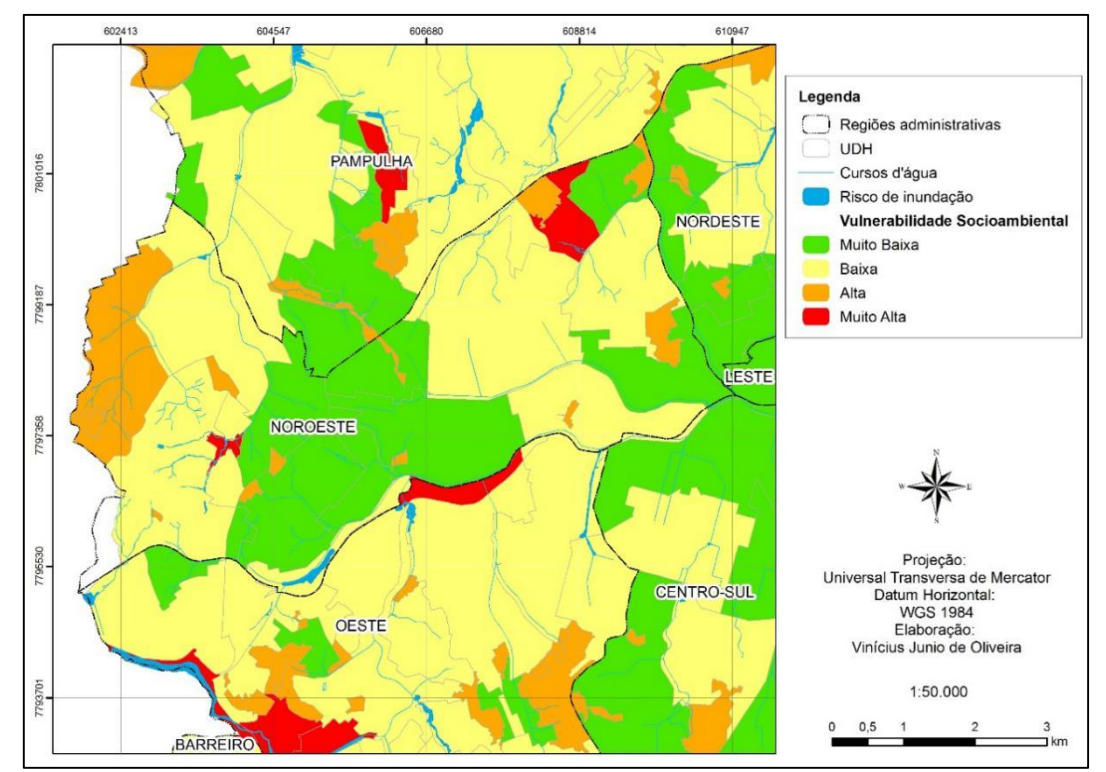

#### *Mapa 17. Vulnerabilidade socioambiental na região Noroeste*

Fontes: Atlas Brasil, 2013. Gerência de Gestão de Águas Urbanas da Secretaria de Obras e Infraestrutura da Prefeitura de Belo Horizonte. Elaboração própria.

#### <span id="page-43-0"></span>6.2.6. Norte

A Regional Norte se destaca por agrupar uma grande quantidade de UDHs de vulnerabilidade muito alta, 56 % (Mapa 18). Ao todo a região possui 34 UDHs, sendo 19 delas classificadas como muito vulneráveis. Apenas 3 % das unidades foi classificada como de vulnerabilidade muito baixa [\(Gráfico 8\)](#page-43-1). O IDHM médio foi de 0,735.

<span id="page-43-1"></span>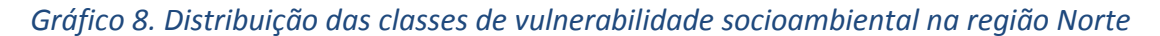

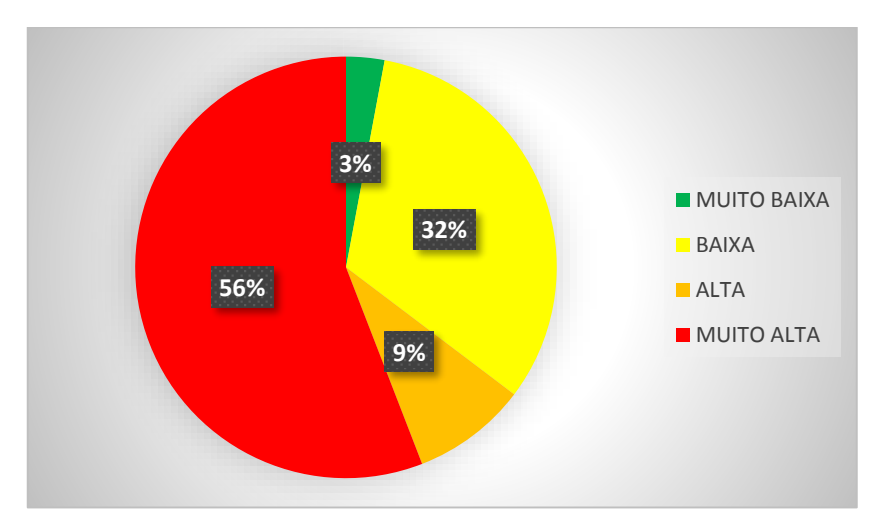

Fonte: Atlas Brasil, 2013. Prefeitura de Belo Horizonte, 2009. Elaboração própria.

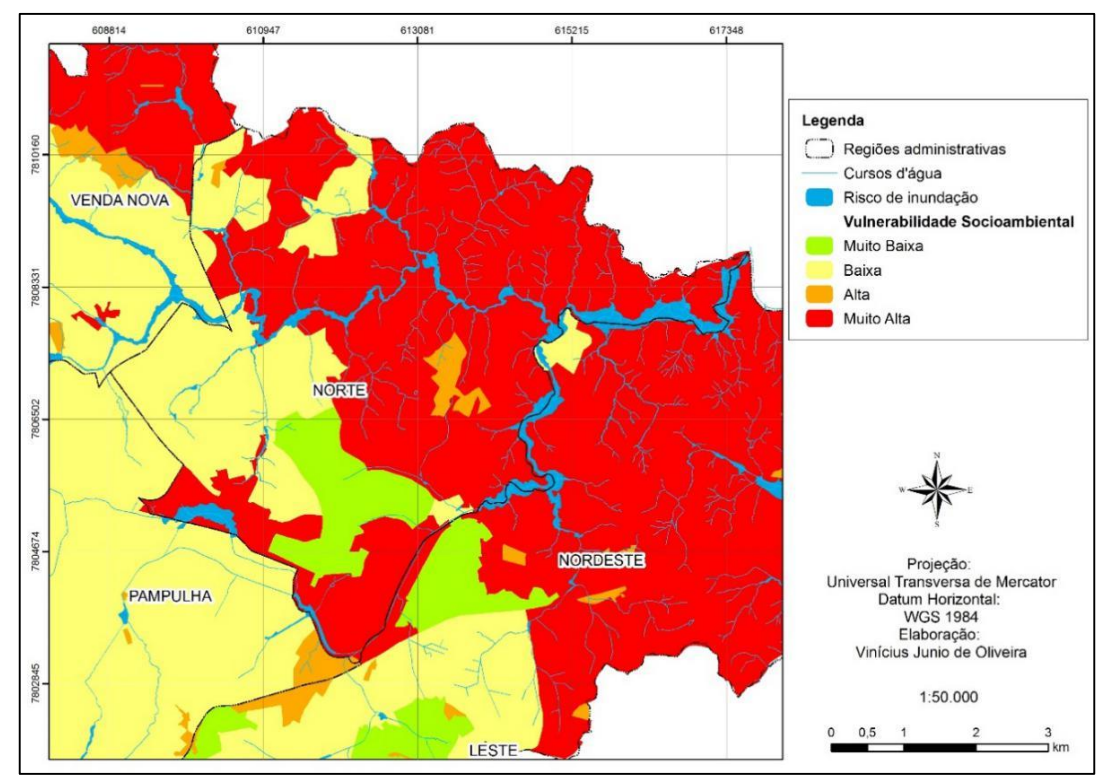

*Mapa 18. Vulnerabilidade socioambiental na região Norte*

Fontes: Atlas Brasil, 2013. Gerência de Gestão de Águas Urbanas da Secretaria de Obras e Infraestrutura da Prefeitura de Belo Horizonte. Elaboração própria.

#### <span id="page-44-0"></span>6.2.7. Oeste

A Região Oeste obteve uma distribuição mais equilibrada entre as classes. Com 78 % das UDHs classificadas como intermediarias, baixa e alta (Mapa 19). A distribuição das classes extremas também ficou equilibrada, sendo 10 % das UDHs muito vulneráveis e 12 % menos vulneráveis [\(Gráfico 9\)](#page-44-1). O IDHM médio da região foi de 0,754. A região possui um total de 42 unidades de desenvolvimento humano.

<span id="page-44-1"></span>*Gráfico 9. Distribuição das classes de vulnerabilidade socioambiental na região Oeste*

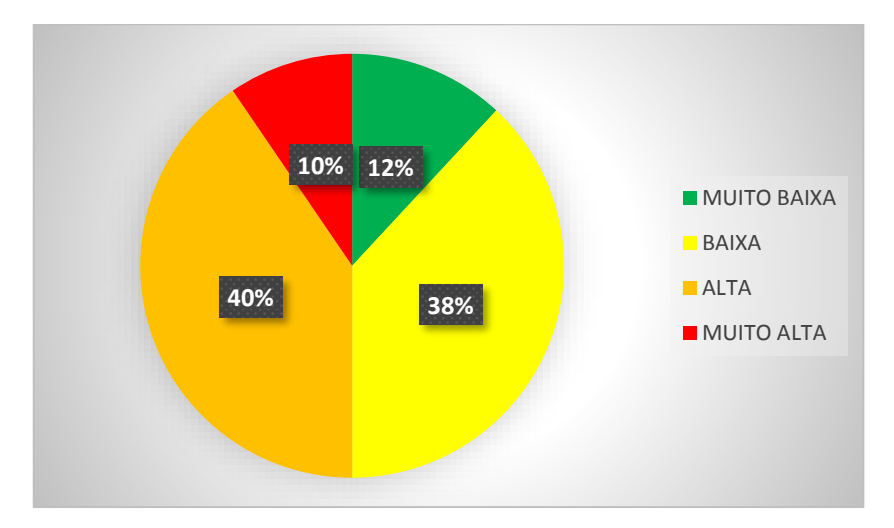

Fonte: Atlas Brasil, 2013. Prefeitura de Belo Horizonte, 2009. Elaboração própria

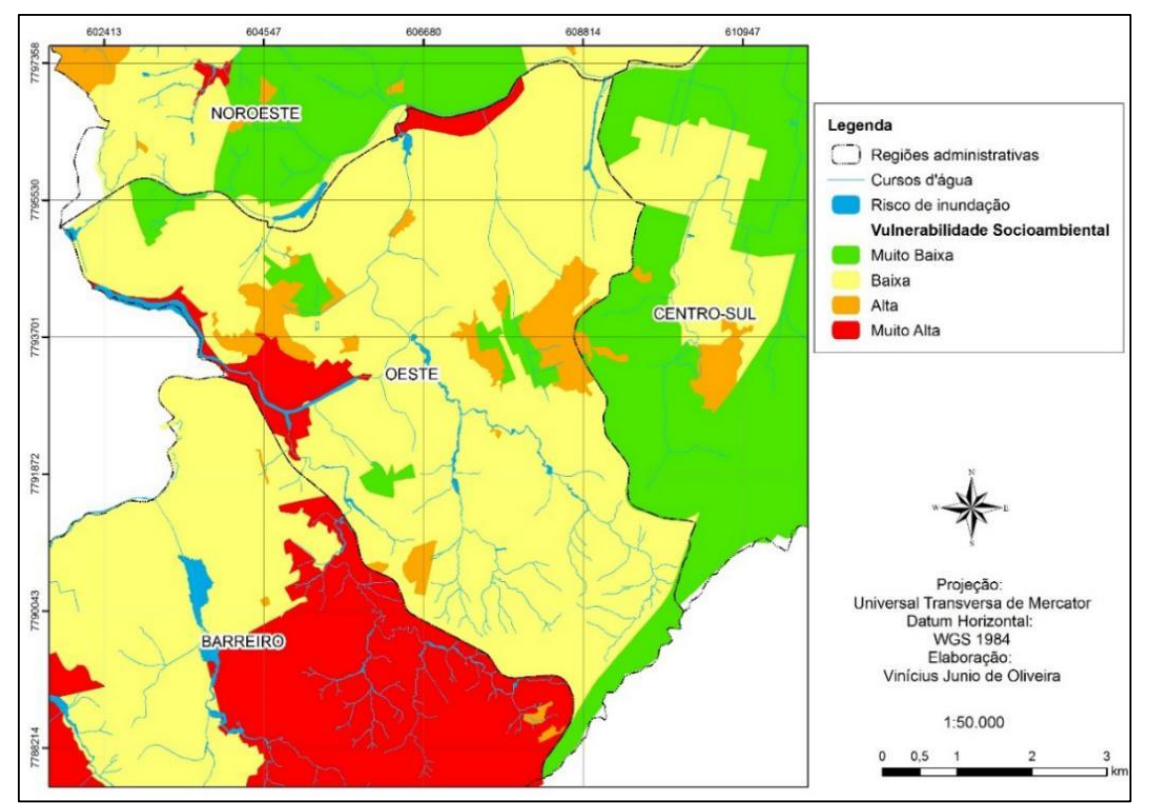

*Mapa 19. Vulnerabilidade socioambiental na região Oeste*

Fontes: Atlas Brasil, 2013. Gerência de Gestão de Águas Urbanas da Secretaria de Obras e Infraestrutura da Prefeitura de Belo Horizonte. Elaboração própria.

#### <span id="page-45-0"></span>6.2.8. Pampulha

A Regional Pampulha possui 34 UDHs. Elas foram classificadas principalmente nas classes intermediárias (baixa e alta) somando 73 % do todo [\(Gráfico 10\)](#page-45-1). O IDHM médio foi de 0,761 (Mapa 20).

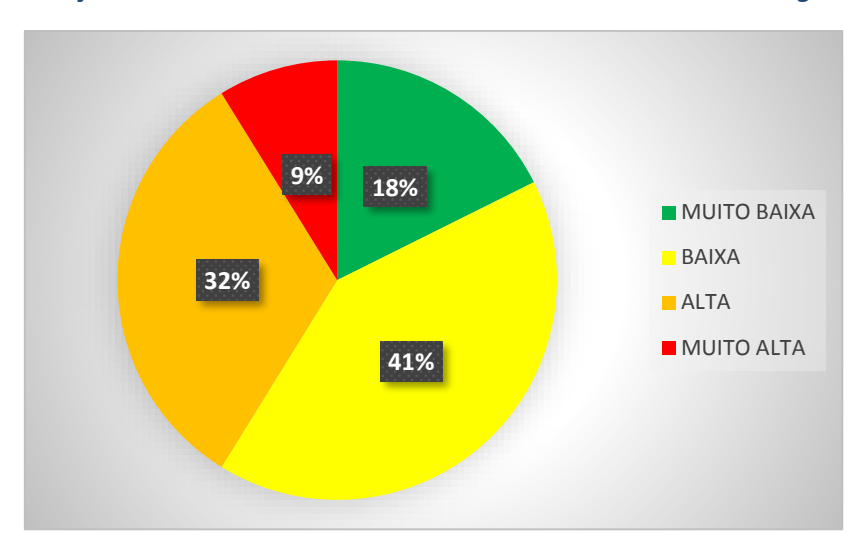

<span id="page-45-1"></span>*Gráfico 10. Distribuição das classes de vulnerabilidade socioambiental na região da Pampulha*

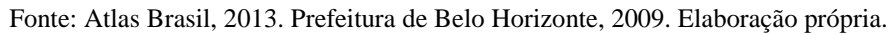

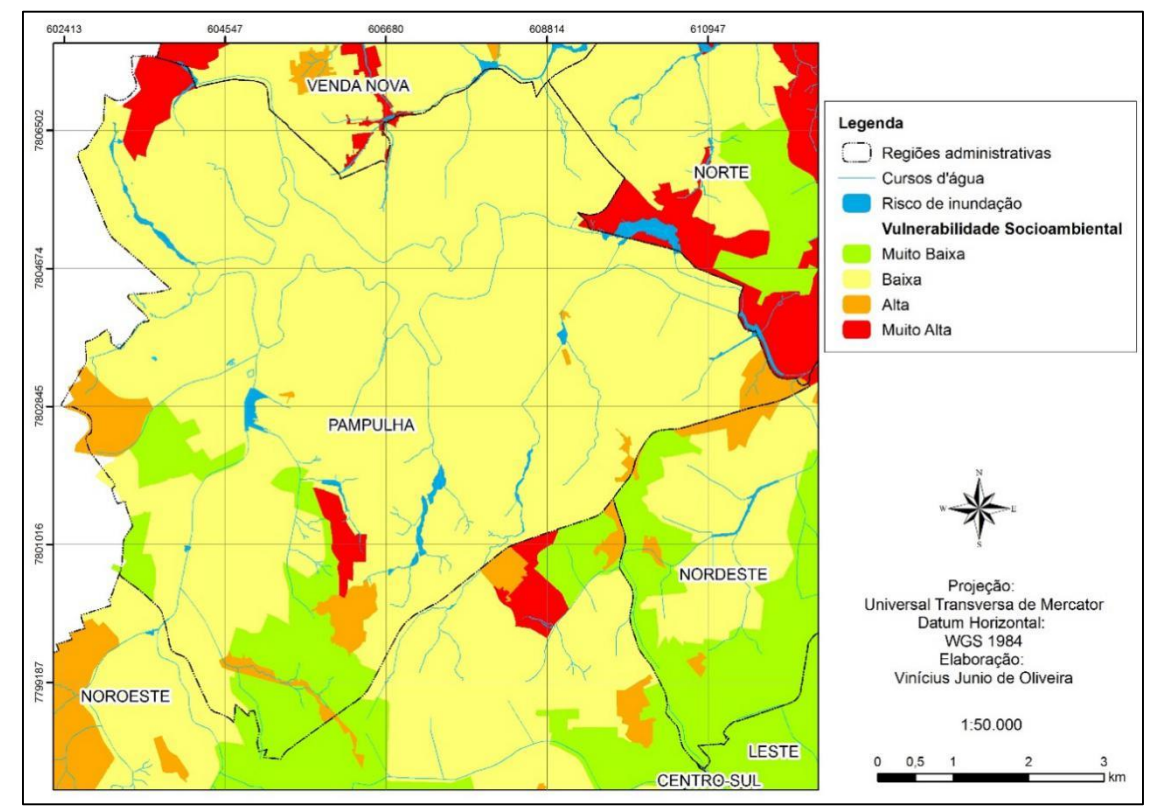

### *Mapa 20. Vulnerabilidade socioambiental na região Pampulha*

Fontes: Atlas Brasil, 2013. Gerência de Gestão de Águas Urbanas da Secretaria de Obras e Infraestrutura da Prefeitura de Belo Horizonte. Elaboração própria.

#### <span id="page-46-0"></span>6.2.9. Venda Nova

A Região de Venda Nova se destaca pela presença considerável de UDHs muito vulneráveis (Mapa 21). A região tem um total de 35 unidades de desenvolvimento humano, 12 delas (34 %) são classificadas como de vulnerabilidade muito alta (Gráfico 11). O IDHM médio é de 0,727. Não há a presença de nenhuma UDH de menor vulnerabilidade socioambiental. A região possui uma grande área de risco de inundação na bacia hidrográfica do Córrego Vilarinho.

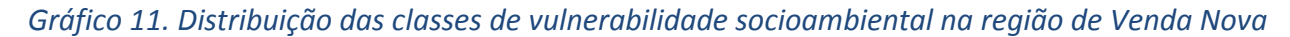

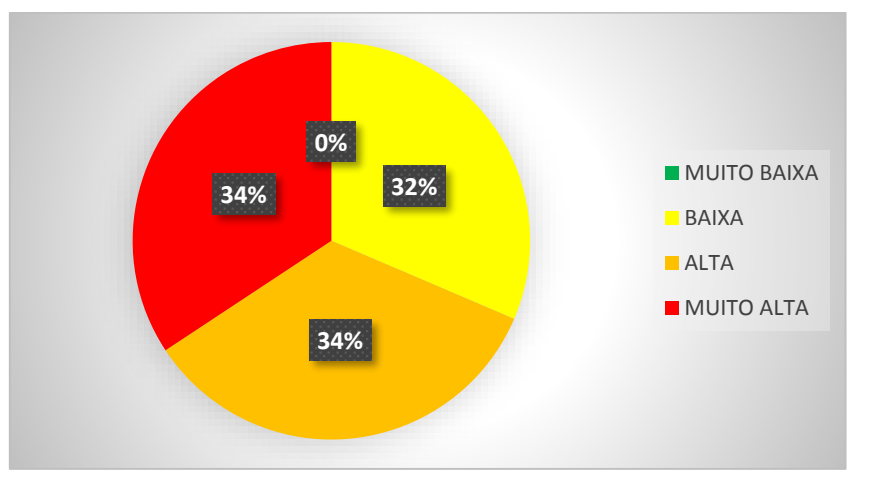

Fonte: Atlas Brasil, 2013. Prefeitura de Belo Horizonte, 2009. Elaboração própria.

*Mapa 21. Vulnerabilidade socioambiental na região Venda Nova*

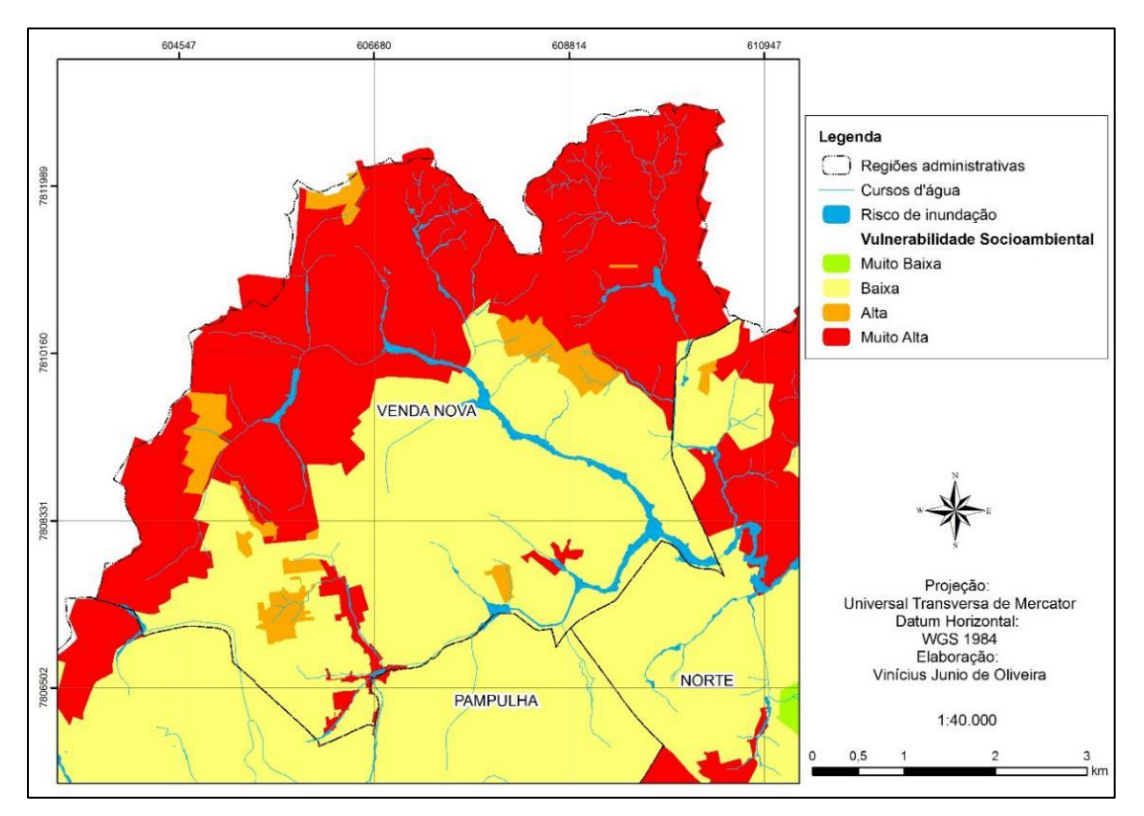

Fontes: Atlas Brasil, 2013. Gerência de Gestão de Águas Urbanas da Secretaria de Obras e Infraestrutura da Prefeitura de Belo Horizonte. Elaboração própria.

## <span id="page-47-0"></span>**7. CONCLUSÃO**

Cada vez mais o geoprocessamento se mostra uma ferramenta eficaz para o diagnóstico e análise espacial de informações socioeconômicas e ambientais. Os resultados obtidos neste trabalho só foram possíveis devido ao desenvolvimento desse ramo da geociência. Apesar de algumas limitações, essa é uma área que se desenvolveu muito nas últimas décadas e que contém um enorme potencial de exploração.

A hipótese estabelecida foi comprovada. Os resultados demonstraram que as regiões periféricas da cidade são justamente as áreas mais vulneráveis. Onde as populações possuem índices de desenvolvimento humano a baixo da média e estão mais susceptíveis aos riscos ambientais.

É fundamental que, além do diagnóstico dessas áreas, sejam tomadas medidas de redução da vulnerabilidade nas periferias. Aumentando o acesso dessas populações a educação de qualidade, saúde e distribuição de renda. O geoprocessamento é uma ferramenta eficaz para o diagnóstico e planejamento, mas é muito importante que medidas sejam tomadas diante desse diagnóstico.

A metodologia aplica neste trabalho pode ser aplicada em qualquer região metropolitana brasileira, que disponha de informações georreferenciadas sobre áreas risco ambiental. O munícipio de Belo Horizonte foi escolhido apenas como modelo e por ter boa disponibilidade de informações.

## <span id="page-48-0"></span>**8. REFERÊNCIAS BIBLIOGRÁFICAS**

ALVES, H.P.F. **Vulnerabilidade socioambiental na metrópole paulistana: uma análise sociodemográfica das situações de sobreposição espacial de problemas e riscos sociais e ambientais.** R. bras. Est. Pop., São Paulo, v. 23, n. 1, p. 43-59, jan./jun. 2006. Acesso em 20 de jun de 2017. Disponível em: <http://repositorio.unicamp.br/bitstream/REPOSIP/32462/1/S0102- 30982006000100004.pdf>.

ALVES, H.P.F.; TORRES, H.G. **Vulnerabilidade socioambiental na cidade de São Paulo: uma análise de famílias e domicílios em situação de pobreza e risco ambiental.** *São Paulo em Perspectiva*, São Paulo, Fundação Seade, v. 20, n. 1, p. 44-60, jan./mar. 2006. Disponível em: < http://webcache.googleusercontent.com/search?q=cache:5MokRzHuu-UJ:xa.yimg.com/kq/groups/15828919/573268830/name/Humberto%2BAlves%2Bvulne rabilidde.pdf+&cd=2&hl=pt-BR&ct=clnk&gl=br >.

ATLAS BRASIL. **O atlas. Metodologia: unidades de desenvolvimento humano.** 2013. Disponível em: <http://www.atlasbrasil.org.br/2013/pt/o\_atlas/metodologia/construcaodas-unidades-de-desenvolvimento-humano/>. Acesso em 20 de mai de 2017.

BÓGUS, Lucia M.M. **Direito a cidade e segregação espacial.** São Paulo, 1991.

COSTA, Marco A. MARGUTI, Bárbara O. **Atlas da vulnerabilidade social nos municípios brasileiros** / editores: Marco Aurélio Costa, Bárbara Oliveira Marguti. Brasília: IPEA, p.9. 2015.

FERREIRA, Rodrigo Nunes. GUEDES, Sarah Guimarães. **Relatório geral sobre o cálculo do índice de qualidade de vida urbana de belo horizonte (IQVU-BH) para 2014: série histórica e nova série**. Gerência de Apoio ao Planejamento do Desenvolvimento Social (GPDS). Prefeitura de Belo Horizonte, 2015.

GARCIA, Ricardo Alexandrino. **Métodos quantitativos em geografia: Introdução à estatística.** Belo Horizonte: CAED-UFMG, 2011.80 p.

HASTING, J. Gis Concepts. 1992. Apud: Especialização em Geoprocessamento. Fundamentos de Cartografia e Técnicas de Mensuração. NERO, Marcelo Antônio. 2017. Disponível em: [<https://www.ngdc.noaa.gov/Seg/globbsys/gis/gisdefs.html>](https://www.ngdc.noaa.gov/Seg/globbsys/gis/gisdefs.html). Acesso em: 13 de novembro de 2017.

IBGE. **Censo 2010**. Materiais. Guia do Censo. Operação Censitária. 2010. Disponível em: <http://censo2010.ibge.gov.br/materiais/guia-do-censo/operacao-censitaria.html>. Acesso em: 25 de mai de 2017.

JACOBI, Pedro. **Moradores e meio ambiente na cidade de São Paulo**. Cadernos Cedec - Centro de Estudos de Cultura Contemporânea São Paulo: Cedec, 1995.

MACHADO, João G. R. PAMPLONA, João Batista. **A ONU e o desenvolvimento econômico: uma interpretação das bases teóricas da atuação do PNUD.** Economia e Sociedade, Campinas, v. 17, n. 1 (32), p. 53-84, abr. 2008. Acesso em 03 de mai de 2017. Disponível em:< http://www.scielo.br/pdf/ecos/v17n1/a03v17n1.pdf>

MATTA MACHADO, Antônio T. G. PROIETTI, Fernando Augusto. **Epidemiologia e bacia hidrográfica: a relação entre córregos poluídos, mortalidade infantil e diarréias, em Belo Horizonte, Brasil.** In: POLIGNANO, Marcus Vinícius. et al. Abordagem ecossistêmica da Saúde. Belo Horizonte: Instituto Guacuy, 2012. 200p.

MONTE-MÓR, Roberto Luís de. **Urbanização extensiva e lógicas de povoamento: um olhar ambiental***.* Capítulo de livro publicado em SANTOS, Milton et al. (orgs.). Território, globalização e fragmentação. São Paulo: Hucitec/ Ampur, 1994 (pág, 169 - 181).

MOREIRA, João C. SENE, Eustáquio de. **Geografia gera e do Brasil: espaço geográfico e globalização.** A população brasileira. São Paulo, 2004 p 451-452.

PDDI. **Proposta de estudos referenciais e elaboração de estratégias de ação para o planejamento do desenvolvimento integrado da Região metropolitana de Belo Horizonte: Marco teórico-metodológico e plano de trabalho**; volume II. Belo Horizonte, 2009.

PITCHOM, Ana. et al**. Índice de Vulnerabilidade da Saúde 2012**. Secretária Municipal de Saúde. Prefeitura de Belo Horizonte, 2013.

TORRES, H. **Desigualdade ambiental em São Paulo**. Tese (Doutorado em Ciências Sociais). Campinas: IFCH-Unicamp, 1997. 255 p.

UMBELINO, Glauco J M. **Proposta metodológica para avaliação da população residente em áreas de risco ambiental: o caso da bacia hidrográfica do Córrego do Onça/MG.** Cedeplar. Belo Horizonte, 2006. Apud: SMOLKA, Martim. Meio ambiente e estrutura intra-urbana. In: MARTINE, G. (Org.). **População, meio ambiente e desenvolvimento**: verdades e contradições. Campinas: Ed. Unicamp, 1993. p. 133-148.

UNDP - UNITED NATIONS DEVELOPMENT PROGRAME. **Human Development Report 1990**. New York: Oxford University Press, 1990.

VILLAÇA, Flávio. **O espaço intra-urbano no Brasil**. São Paulo, 2001.